#### Stochastic Models for DNA Tandem Duplication

*Jan 18, 2016, University of Washington* 

Farzad Farnoud, with M. Schwartz, J. Bruck<br>Jan 18, 2016, University of Washington GCTCCGTTACAGGTGGGCAGGGGAGGCC GCTCCGTTACAGGTGGGCAGGGGAGGCC GCTCCGTTACAGGTGGGCAGGGGAGGCC GCTCCGTTACAGGTGGGCAGGGGAGGCC GCTCCGTTACAGGTGGGCAGGGGAGGCC GCTCCGTTACAGGTGGGCCCGGGGGAGGCC GCTCCGTTACAGGTGGGCAGGGGGGCC GCTCCGTTACAGGTGGGCGGGGGAGGCG GCTCCGTTACAGGTGGGCCGGGGAGGCC GCTCCGTTACAGGTGGGCCGGGGGGGG GCTCCGTTACAGGTGGGCCGGGGGGCC GCTCCGTTACAGGTGGGCGGGGGAGGCC GCTCCGTTACAGGTGGGCAGGGGAGGCC 

GCTCCGTTACAGGTGGGCAGGGGA GCTCCGTTACAGGTGGGCAGGGGA **GCTCCGTTACAGGTGGGCAGGGC** GCTCCGTTACAGGTGGGCAGG **GCTCCGTTACAGGTGGGCAGGC GCTCCGTTACAGGTGGGCAG GCTCCGTTACAGGTGGGCCGGGGA GCTGCGTTACAGGTGGGCGGGGA GCTCCGTTACAGGTGGGCGGGGA GCTGCGTTACAGGTGGGCGGGGG** GCTCCGTTACAGGTGGGCGGGGA GCTCCGTTACAGGTGGGCCGGGGG GCTCCGTTACAGGTGGGCGGGGG GCTCCGTTACAGGTGGCCGC GCTCCGTTACAGGTGGGCAGGGG GCTCCGTTACAGGTGGGCGGGGG GCTCCGTTACAGGTGGGCGGGGG

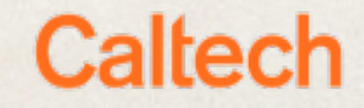

### Mutations

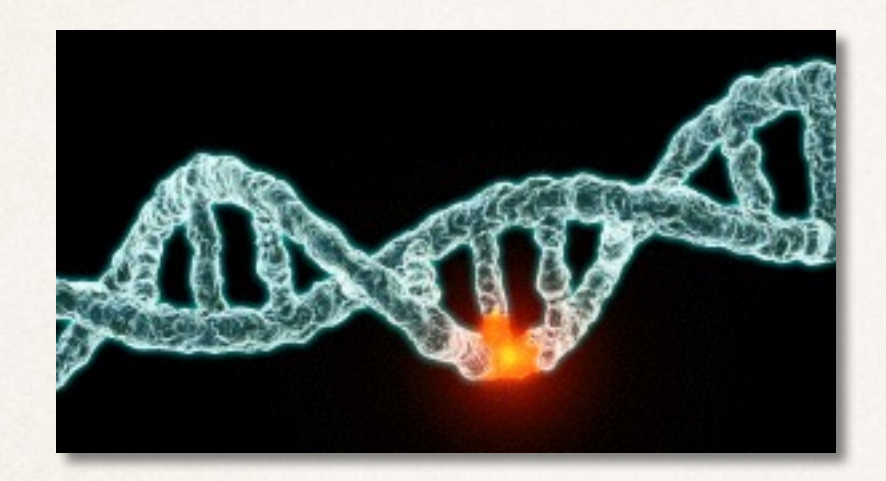

# Mutations 8.7 million species

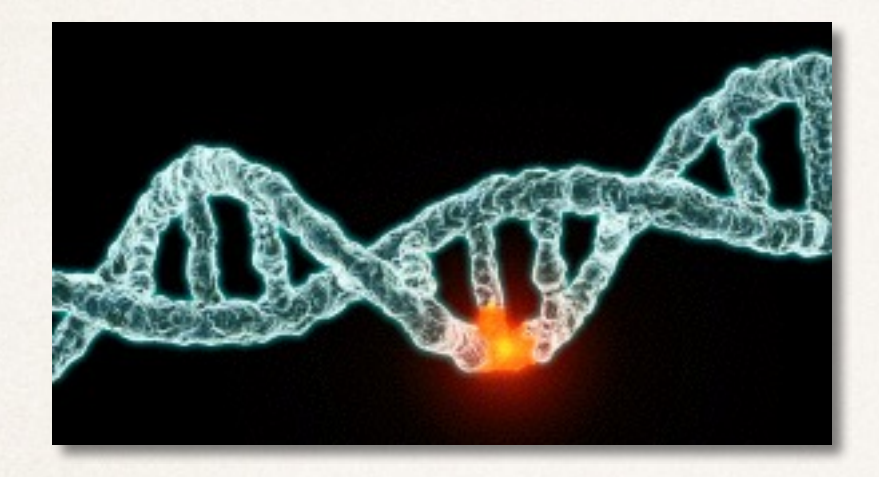

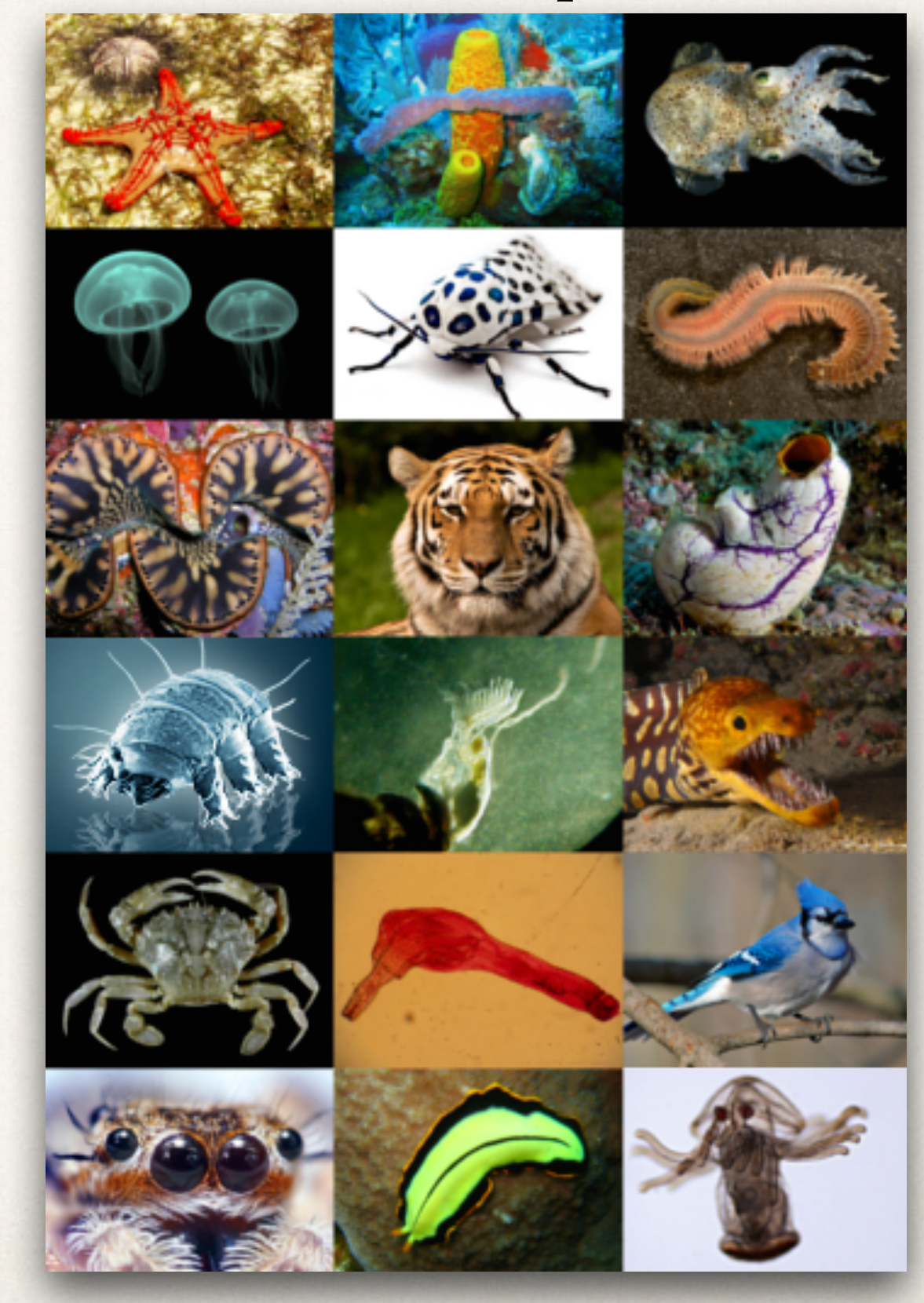

# Mutations 8.7 million species

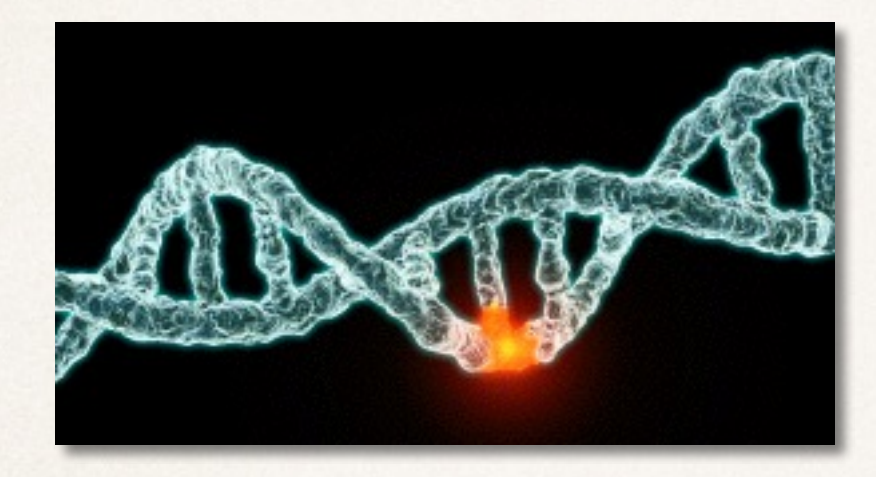

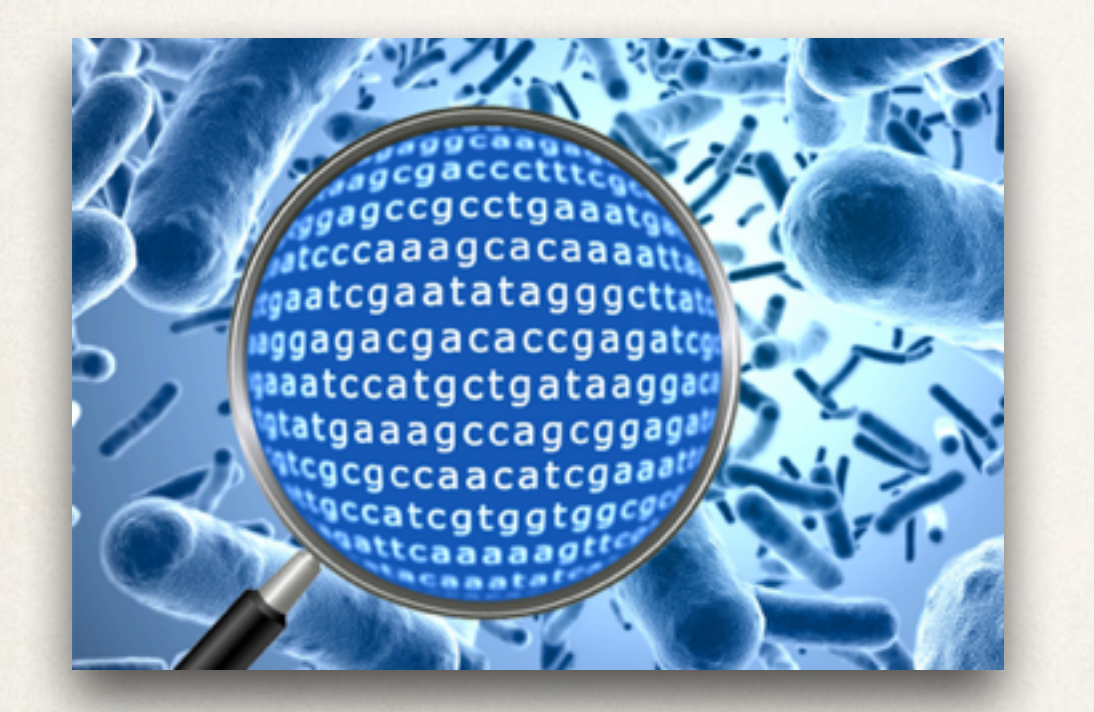

Data storage in *live DNA*

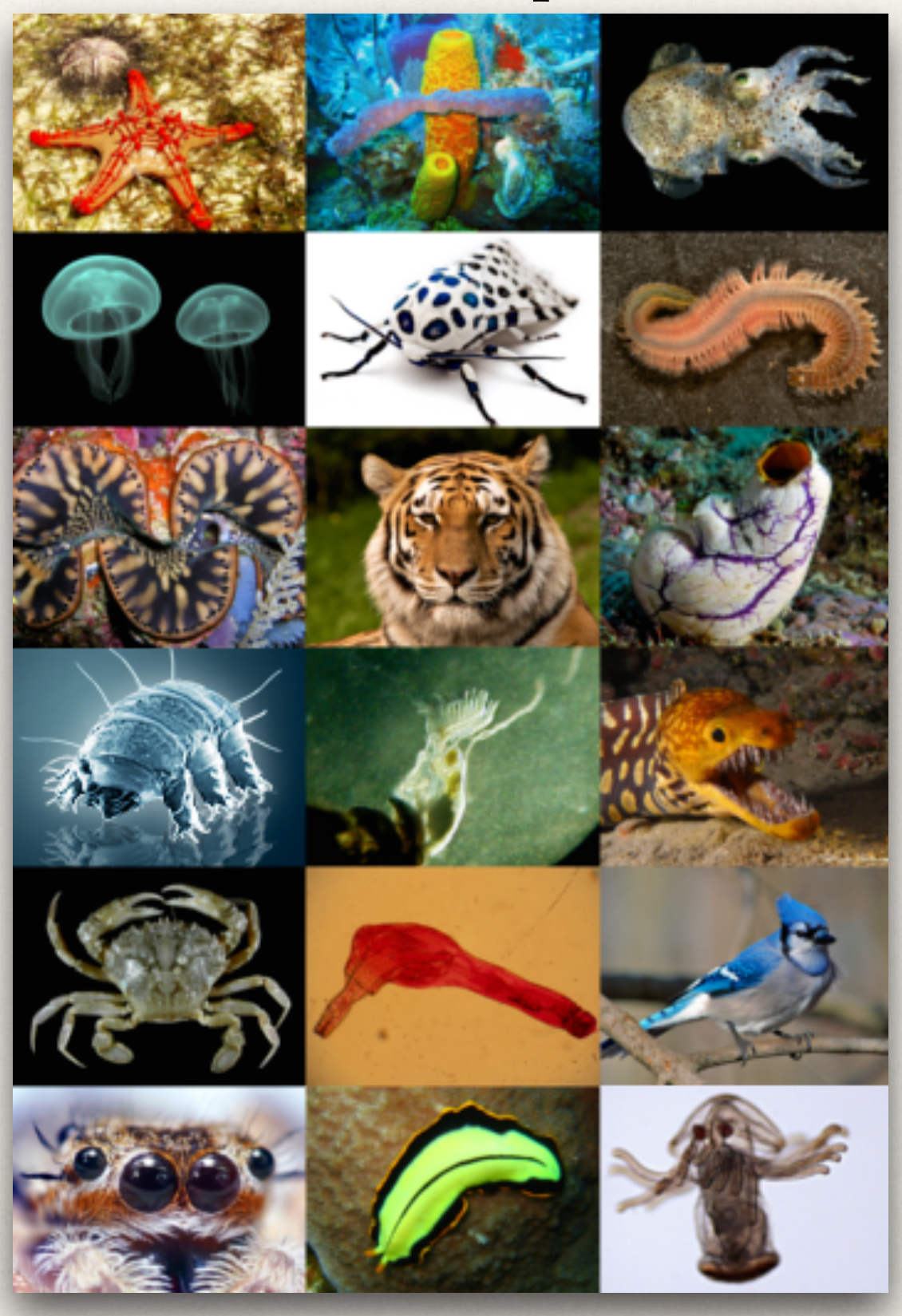

**TGATGCA** Point Mutation

**TCATGCA** 

**TGATGCA** Point Mutation

**TCATGCA** 

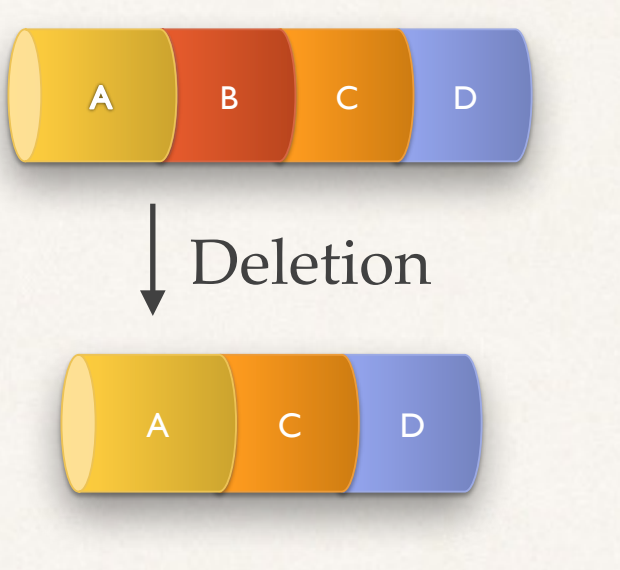

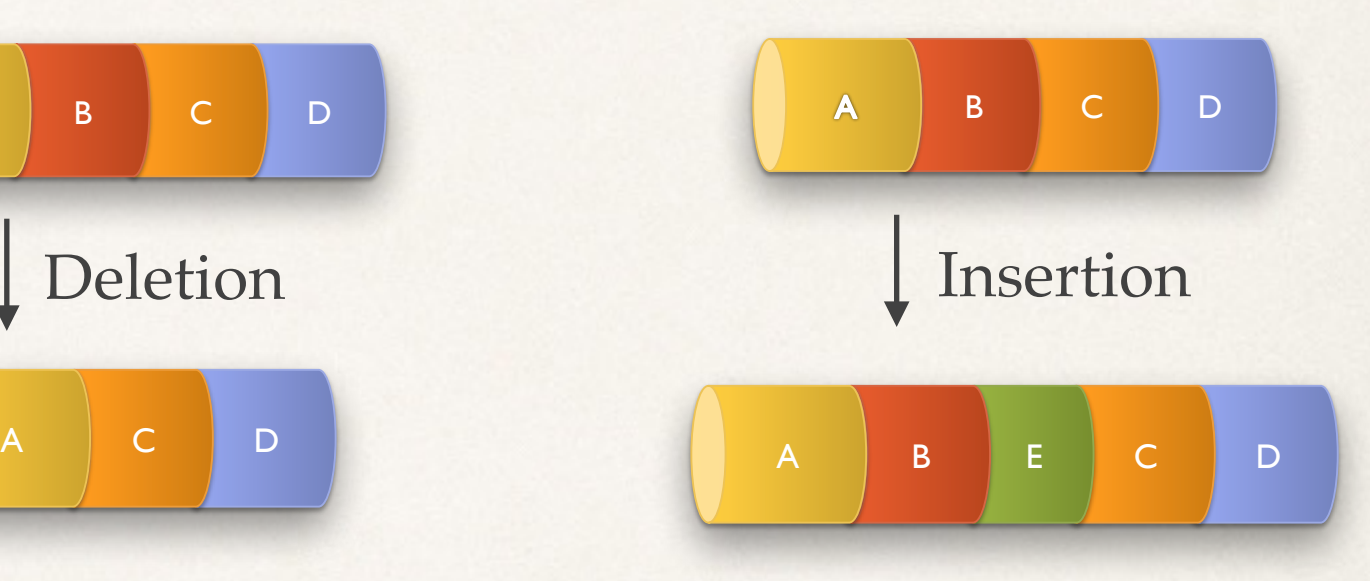

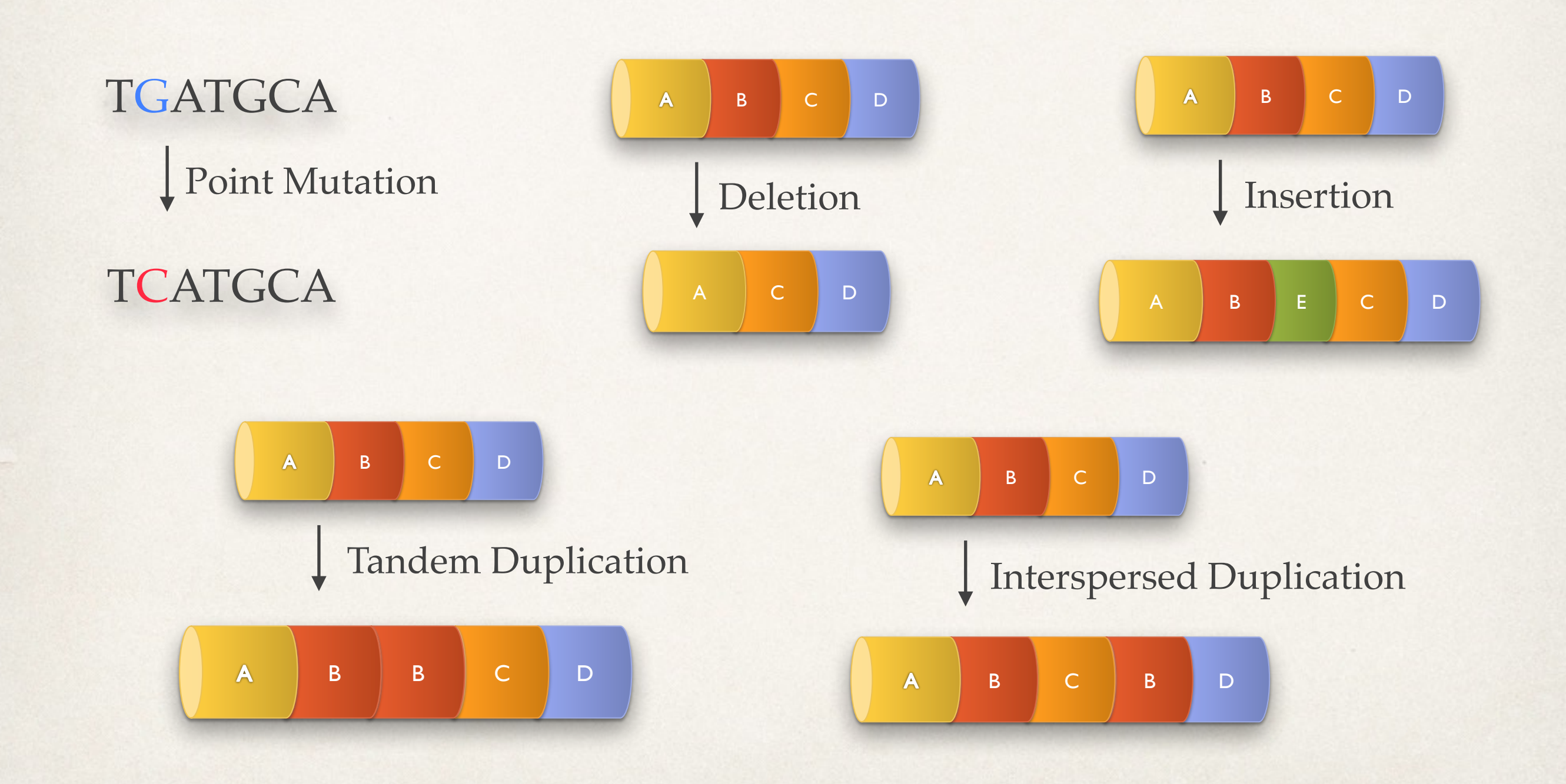

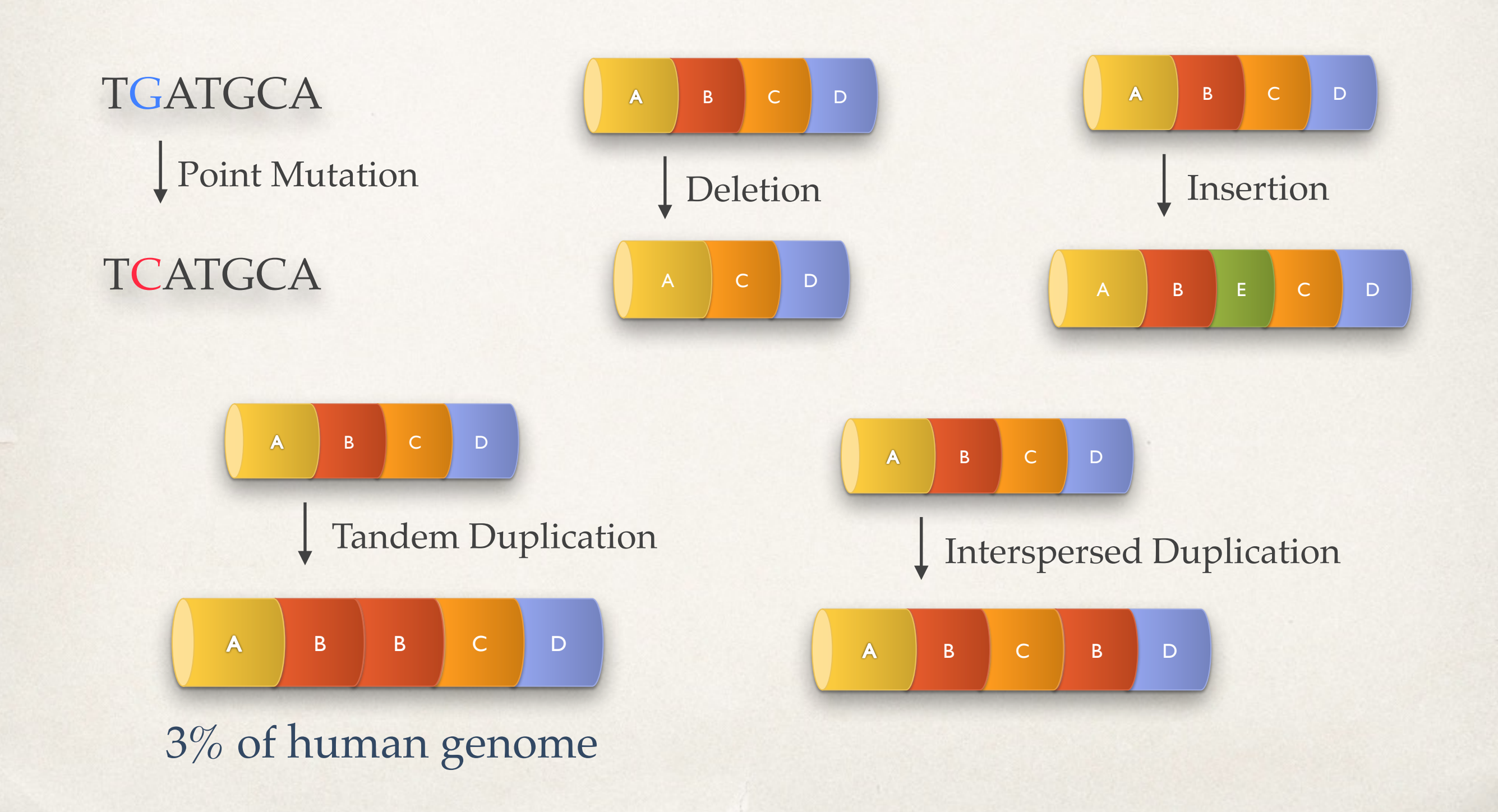

Ch1: 933,911–935,015

GCTCCGTTACAGGTGGGCAGGGGAGGCGGCTGCGTTACAGGTGGGCAGGGGAGGCGGCTGCGTTAC AGGTGGGCAGGGGAGGCGGCTGCGTTACAGGTGGGCAGGGGAGGCGGCTGCGTTACAGGTGGGCAG GGGAGGCGGCTCCGTTACAGGTGGGCAGGGGAGGCGGCTGCGTTACAGGTGGGCAGGGGAGGCGGC TGCGTTACAGGTGGGCAGGGGAGGCGGCTGCGTTACAGGTGGGCAGGGGAGGCGGCTCCGTTACAG GTGGGCAGGGGAGGCGGCTCCGTTACAGGTGGGCAGGGGAGGCGGCTGCGTTACAGGTGGGCAGGG GAGGCGGCTGCGTTACAGGTGGGCGGGGGAGGCGGCTGCGTTACAGGTGGGCGGGGGAGGCGGCTG CGTTACAGGTGGGCAGGGGGGGCGGCTGCGTTACAGGTGGGCGGGGGAGGCGGCTGCGTTACAGGT GGGCGGGGGAGGCGGCTCCGTTACAGGTGGGCGGGGGAGGCGGCTGCGTTACAGGTGGGCGGGGGA GGCGGCTGCGTTACAGGTGGGCGGGGGGGGCGGCTGCGTTACAGGTGGGCGGGGGAGGCTGCTCCG TTACAGGTGGGCGGGGGAGGCTGCTCCGTTACAGGTGGGCGGGGGGGGCGGCTGCGTTACAGGTGG GCGGGGGGGGCGGCTGCGTTACAGGTGGGCGGGGGAGGCGGCTGCGTTACAGGTGGGCGGGGGAGG CGGCTCCGTTACAGGTGGGCGGGGGAGGCGGCTGCGTTACAGGTGGGCGGGGGAGGCGGCTGCGTT ACAGGTGGGCAGGGGAGGCGGCTGCGTTACAGGTGGGCAGGGGAGGCGGCTGCGTTACAGGTGGGC GGGGGAGGCGGCTCCGTTACAGGTGGGCGGGGGAGGCGGCTGCGTTACAGGTGGGCGGGGGAGGCG GCTGCGTTACAGGTGGGCGGGGGAGGCG

Ch1: 933,911–935,015

GCTGCGTTACAGGTGGGCAGGGGAGGCG GCTGCGTTACAGGTGGGCAGGGGAGGCG GCTGCGTTACAGGTGGGCAGGGGAGGCG GCTCCGTTACAGGTGGGCAGGGGAGGCG GCTGCGTTACAGGTGGGCAGGGGAGGCG GCTGCGTTACAGGTGGGCAGGGGAGGCG GCTGCGTTACAGGTGGGCAGGGGAGGCG GCTCCGTTACAGGTGGGCAGGGGAGGCG GCTCCGTTACAGGTGGGCAGGGGAGGCG GCTGCGTTACAGGTGGGCAGGGGAGGCG GCTGCGTTACAGGTGGGCGGGGGAGGCG GCTGCGTTACAGGTGGGCGGGGGAGGCG GCTGCGTTACAGGTGGGCAGGGGGGGCG GCTGCGTTACAGGTGGGCGGGGGAGGCG GCTGCGTTACAGGTGGGCGGGGGAGGCG GCTCCGTTACAGGTGGGCGGGGGAGGCG GCTGCGTTACAGGTGGGCGGGGGAGGCG GCTGCGTTACAGGTGGGCGGGGGGGGCG GCTGCGTTACAGGTGGGCGGGGGAGGCT GCTCCGTTACAGGTGGGCGGGGGAGGCT GCTCCGTTACAGGTGGGCGGGGGGGGCG GCTGCGTTACAGGTGGGCGGGGGGGGCG GCTGCGTTACAGGTGGGCGGGGGAGGCG GCTGCGTTACAGGTGGGCGGGGGAGGCG GCTCCGTTACAGGTGGGCGGGGGAGGCG GCTGCGTTACAGGTGGGCGGGGGAGGCG GCTGCGTTACAGGTGGGCAGGGGAGGCG GCTGCGTTACAGGTGGGCAGGGGAGGCG GCTGCGTTACAGGTGGGCGGGGGAGGCG GCTCCGTTACAGGTGGGCGGGGGAGGCG GCTGCGTTACAGGTGGGCGGGGGAGGCG GCTGCGTTACAGGTGGGCGGGGGAGGCG

GCTCCGTTACAGGTGGGCAGGGGAGGCG GCTGCGTTACAGGTGGGCAGGGGAGGCG

Ch1: 933,911–935,015

GCTCCGTTACAGGTGGGCAGGGGAGGCG GCTGCGTTACAGGTGGGCAGGGGAGGCG repeat unit GCTGCGTTACAGGTGGGCAGGGGAGGCG GCTGCGTTACAGGTGGGCAGGGGAGGCG GCTGCGTTACAGGTGGGCAGGGGAGGCG GCTCCGTTACAGGTGGGCAGGGGAGGCG GCTGCGTTACAGGTGGGCAGGGGAGGCG GCTGCGTTACAGGTGGGCAGGGGAGGCG GCTGCGTTACAGGTGGGCAGGGGAGGCG GCTCCGTTACAGGTGGGCAGGGGAGGCG GCTCCGTTACAGGTGGGCAGGGGAGGCG GCTGCGTTACAGGTGGGCAGGGGAGGCG GCTGCGTTACAGGTGGGCGGGGGAGGCG GCTGCGTTACAGGTGGGCGGGGGAGGCG GCTGCGTTACAGGTGGGCAGGGGGGGCG GCTGCGTTACAGGTGGGCGGGGGAGGCG GCTGCGTTACAGGTGGGCGGGGGAGGCG GCTCCGTTACAGGTGGGCGGGGGAGGCG GCTGCGTTACAGGTGGGCGGGGGAGGCG GCTGCGTTACAGGTGGGCGGGGGGGGCG GCTGCGTTACAGGTGGGCGGGGGAGGCT GCTCCGTTACAGGTGGGCGGGGGAGGCT GCTCCGTTACAGGTGGGCGGGGGGGGCG GCTGCGTTACAGGTGGGCGGGGGGGGCG GCTGCGTTACAGGTGGGCGGGGGAGGCG GCTGCGTTACAGGTGGGCGGGGGAGGCG GCTCCGTTACAGGTGGGCGGGGGAGGCG GCTGCGTTACAGGTGGGCGGGGGAGGCG GCTGCGTTACAGGTGGGCAGGGGAGGCG GCTGCGTTACAGGTGGGCAGGGGAGGCG GCTGCGTTACAGGTGGGCGGGGGAGGCG GCTCCGTTACAGGTGGGCGGGGGAGGCG GCTGCGTTACAGGTGGGCGGGGGAGGCG GCTGCGTTACAGGTGGGCGGGGGAGGCG

repeat unit length

Ch1: 933,911–935,015

GCT**C**CGTTACAGGTGGGCAGGGGAGGCG GCT**G**CGTTACAGGTGGGCAGGGGAGGCG GCTGCGTTACAGGTGGGCAGGGGAGGCG GCTCCGTTACAGGTGGGCAGGGGAGGCG GCTGCGTTACAGGTGGGCAGGGGAGGCG GCTCCGTTACAGGTGGGCAGGGGAGGCG GCTGCGTTACAGGTGGGCAGGGGAGGCG GCTGCGTTACAGGTGGGCAGGGGAGGCG GCTGCGTTACAGGTGGGCAGGGGAGGCG GCTCCGTTACAGGTGGGCAGGGGAGGCG GCTCCGTTACAGGTGCGCAGGGGAGGCG GCTGCGTTACAGGTGGGCAGGGGAGGCG GCTGCGTTACAGGTGGGGGGGGGAGGCG GOTGCGTTACAGGTGGGCGGGGGAGGCG GCTGCGTTACAGGTGGGCAGSGGGGGCG GLTGCGTTACAGGTGGGCGGGGGAGGCG GCTGCGTTACAGGTGGGCGGGGGAGGCG GCTCCGTTACAGGTGGGCGGGGGAGGCG GCTGCGTTACAGGTGGGCGGGGGAGSCG CCTGCGTTACAGGTGGGCGGGGGGGGCG GCTGCGTTACAGGTGGGCGGGGGAGGCT GCTCCGTTACAGGTGGGCGGGGGAGGCT GCTCCGTTACAGGTGGGCGGGGGGGGCG GCTGCGTTACAGGTGGGCGGGGGGGGCG GCTGCGTTACAGGTGGGCGGGGGAGGCG GCTGCGTTACAGGTGGGCGGGGGAGGCG GCTCCGTTACAGGTGGGCGGGGGAGGCG GCTGCGTTACAGGTGGGCGGGGGAGGCG GCTGCGTTACAGGTGGGCAGGGGAGGCG GCTGCGTTACAGGTGGGCAGGGGAGGCG GCTGCGTTACAGGTGGGCGGGGGAGGCG GCTCCGTTACAGGTGGGCGGGGGAGGCG GCTGCGTTACAGGTGGGCGGGGGAGGCG GCTGCGTTACAGGTGGGCGGGGGAGGCG Point mutation (PM)

# Point mutations are in the same positions

GCT**G**CGTTACAGGTGGGC**A**GGGG**A**GGC**G** GCT**G**CGTTACAGGTGGGC**A**GGGG**A**GGC**G** GCT**G**CGTTACAGGTGGGC**A**GGGG**A**GGC**G** GCT**C**CGTTACAGGTGGGC**A**GGGG**A**GGC**G** GCT**G**CGTTACAGGTGGGC**A**GGGG**A**GGC**G** GCT**G**CGTTACAGGTGGGC**A**GGGG**A**GGC**G** GCT**G**CGTTACAGGTGGGC**A**GGGG**A**GGC**G** GCT**C**CGTTACAGGTGGGC**A**GGGG**A**GGC**G** GCT**C**CGTTACAGGTGGGC**A**GGGG**A**GGC**G** GCT**G**CGTTACAGGTGGGC**A**GGGG**A**GGC**G** GCT**G**CGTTACAGGTGGGC**G**GGGG**A**GGC**G** GCT**G**CGTTACAGGTGGGC**G**GGGG**A**GGC**G** GCT**G**CGTTACAGGTGGGC**A**GGGG**G**GGC**G** GCT**G**CGTTACAGGTGGGC**G**GGGG**A**GGC**G** GCT**G**CGTTACAGGTGGGC**G**GGGG**A**GGC**G** GCT**C**CGTTACAGGTGGGC**G**GGGG**A**GGC**G** GCT**G**CGTTACAGGTGGGC**G**GGGG**A**GGC**G** GCT**G**CGTTACAGGTGGGC**G**GGGG**G**GGC**G** GCT**G**CGTTACAGGTGGGC**G**GGGG**A**GGC**T** GCT**C**CGTTACAGGTGGGC**G**GGGG**A**GGC**T** GCT**C**CGTTACAGGTGGGC**G**GGGG**G**GGC**G** GCT**G**CGTTACAGGTGGGC**G**GGGG**G**GGC**G** GCT**G**CGTTACAGGTGGGC**G**GGGG**A**GGC**G** GCT**G**CGTTACAGGTGGGC**G**GGGG**A**GGC**G** GCT**C**CGTTACAGGTGGGC**G**GGGG**A**GGC**G** GCT**G**CGTTACAGGTGGGC**G**GGGG**A**GGC**G** GCT**G**CGTTACAGGTGGGC**A**GGGG**A**GGC**G** GCT**G**CGTTACAGGTGGGC**A**GGGG**A**GGC**G** GCT**G**CGTTACAGGTGGGC**G**GGGG**A**GGC**G** GCT**C**CGTTACAGGTGGGC**G**GGGG**A**GGC**G** GCT**G**CGTTACAGGTGGGC**G**GGGG**A**GGC**G** GCT**G**CGTTACAGGTGGGC**G**GGGG**A**GGC**G**

GCT**C**CGTTACAGGTGGGC**A**GGGG**A**GGC**G** GCT**G**CGTTACAGGTGGGC**A**GGGG**A**GGC**G**

- Tandem duplications (TD) of one or more repeat units
- Point mutations (PM)

Start from one repeat unit (*seed*). Random mutations:

- Tandem duplications (TD) of one or more repeat units
- Point mutations (PM)

ACGT

- Tandem duplications (TD) of one or more repeat units
- Point mutations (PM)

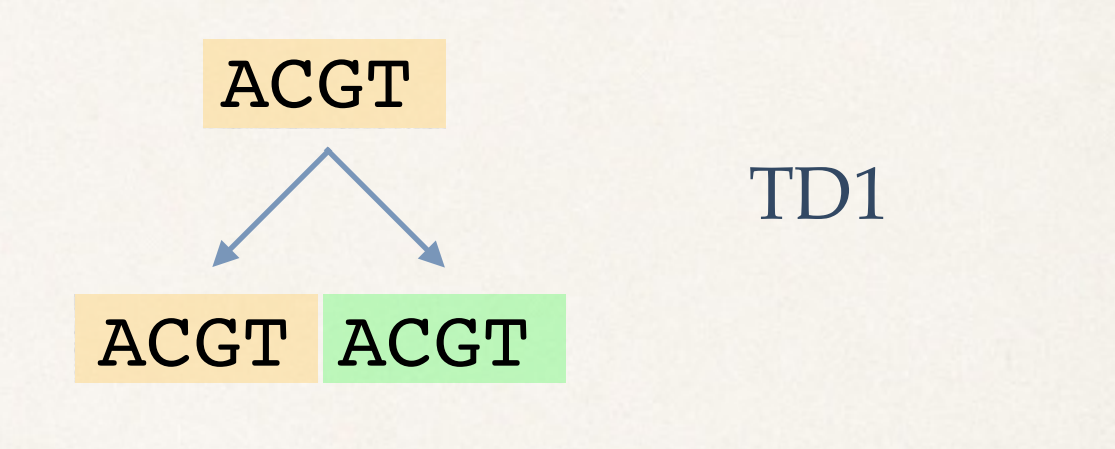

- Tandem duplications (TD) of one or more repeat units
- Point mutations (PM)

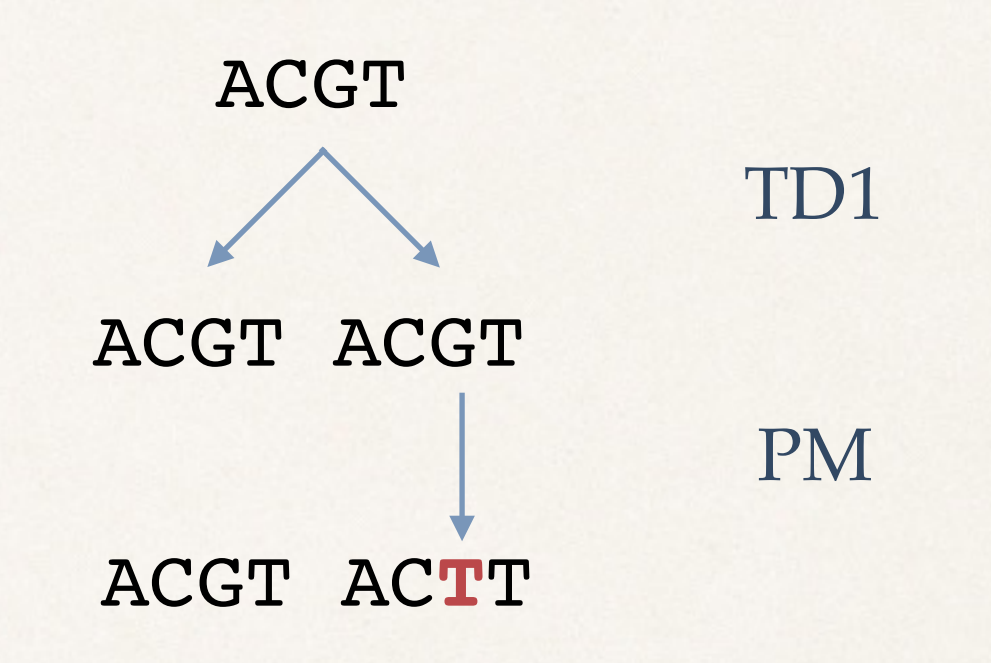

- Tandem duplications (TD) of one or more repeat units
- Point mutations (PM)

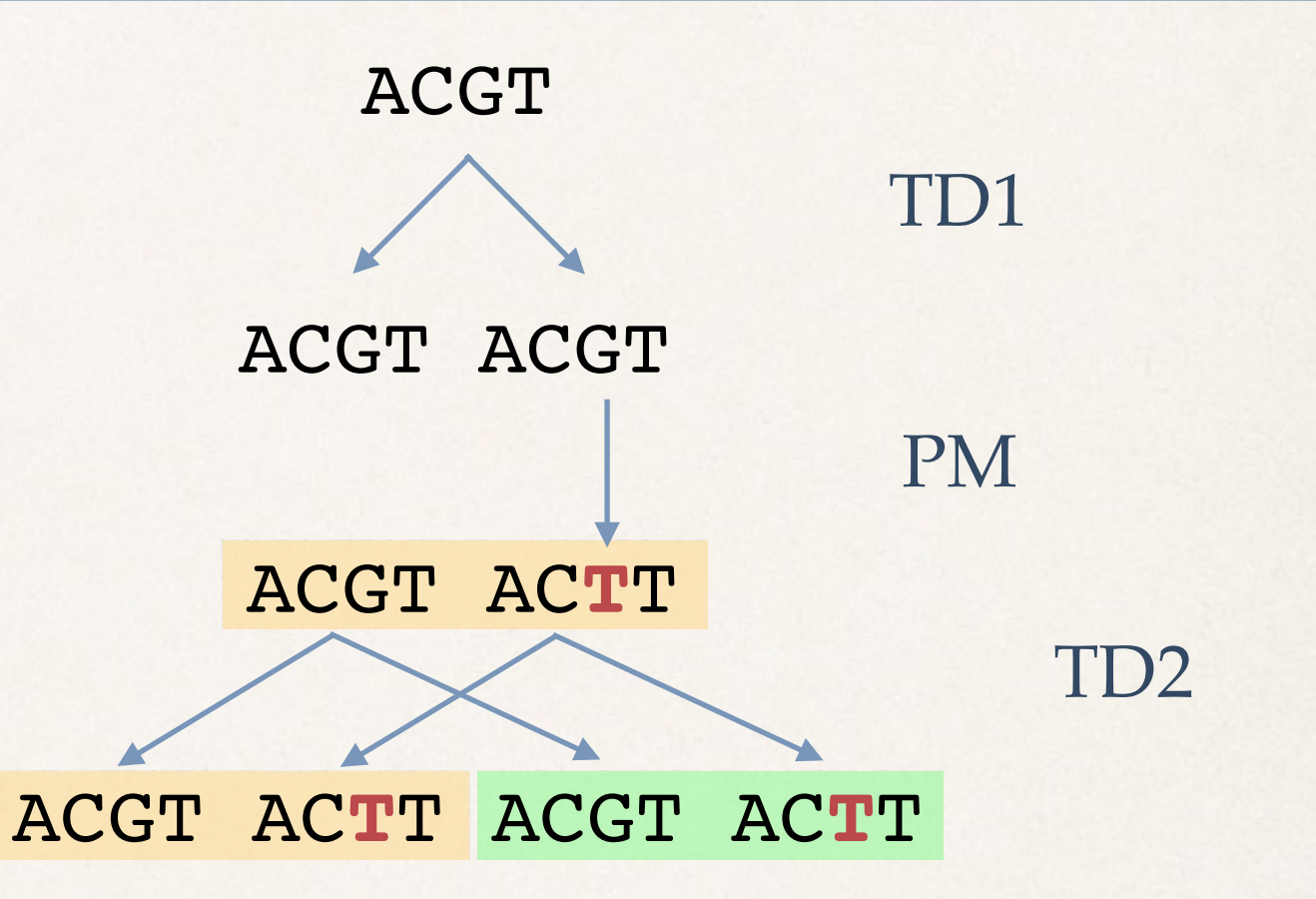

- Tandem duplications (TD) of one or more repeat units
- Point mutations (PM)

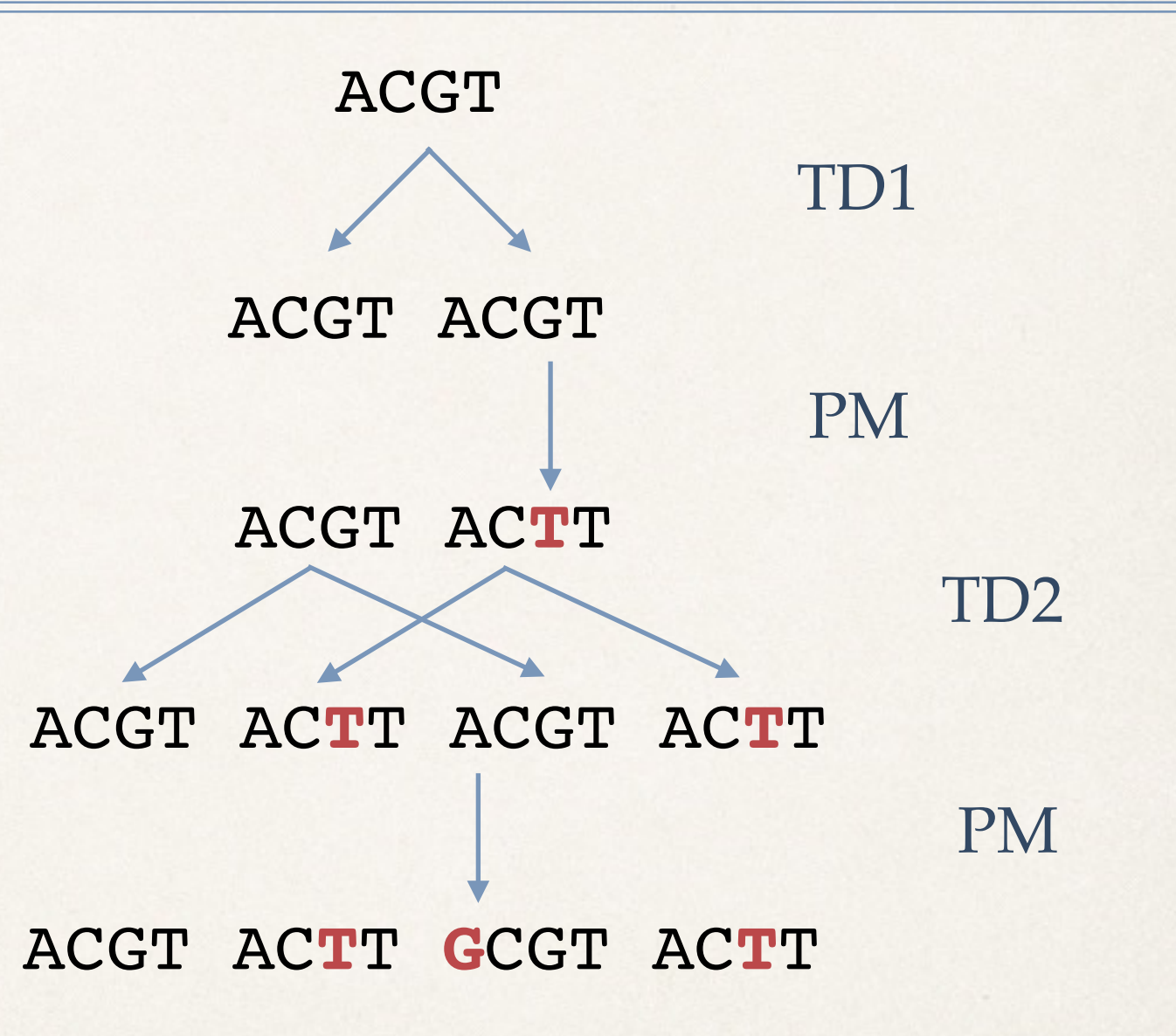

- Tandem duplications (TD) of one or more repeat units
- Point mutations (PM)

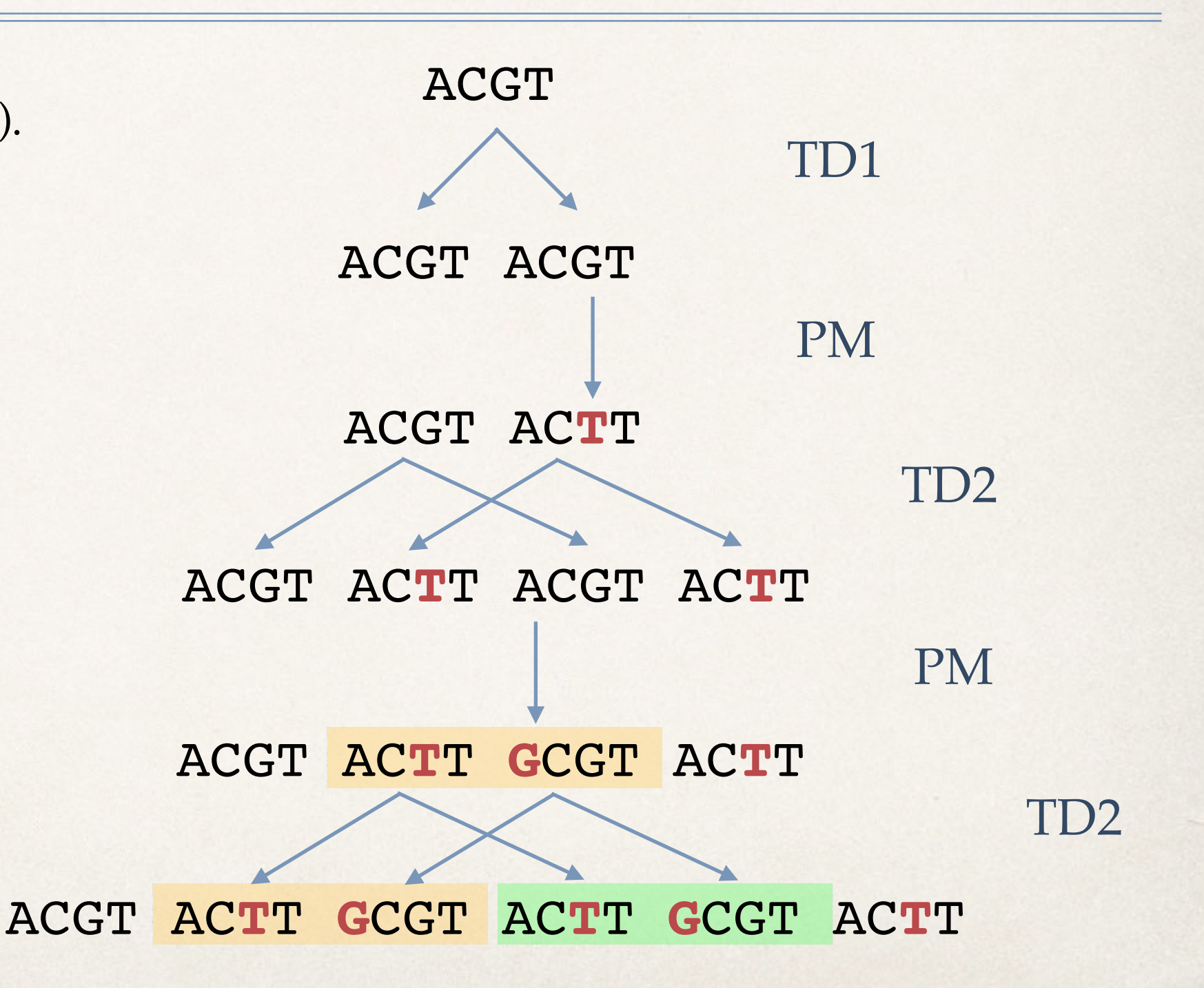

Start from one repeat unit (*seed*). Random mutations:

- Tandem duplications (TD) of one or more repeat units
- Point mutations (PM)

Parameters of the model:

- Prob. of PM
- Prob. of TDs of different lengths

#### Can we learn them?

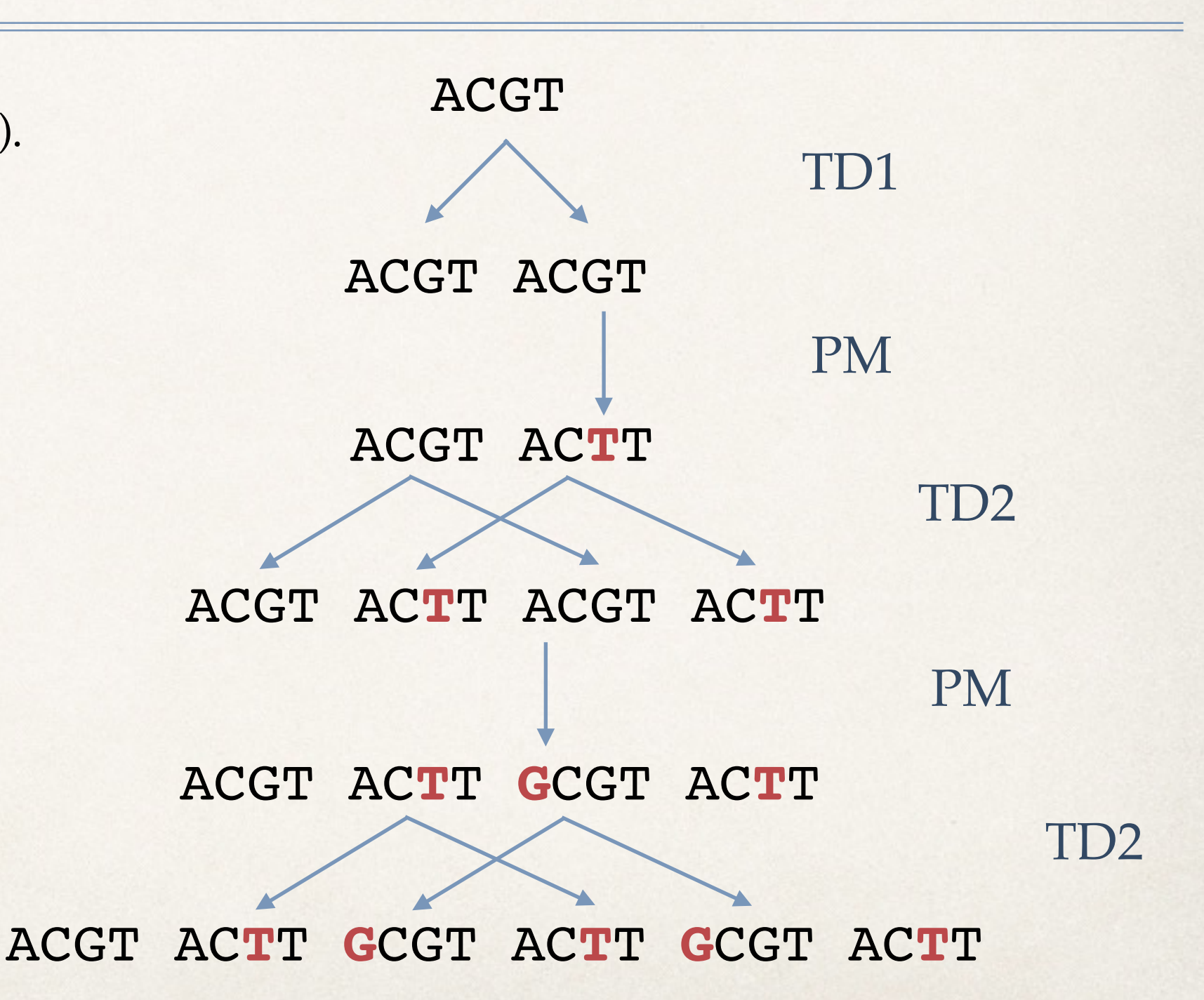

Start from one repeat unit (*seed*). Random mutations:

- Tandem duplications (TD) of one or more repeat units
- Point mutations (PM)

#### Parameters of the model:

- Prob. of PM
- Prob. of TDs of different lengths

#### Can we learn them?

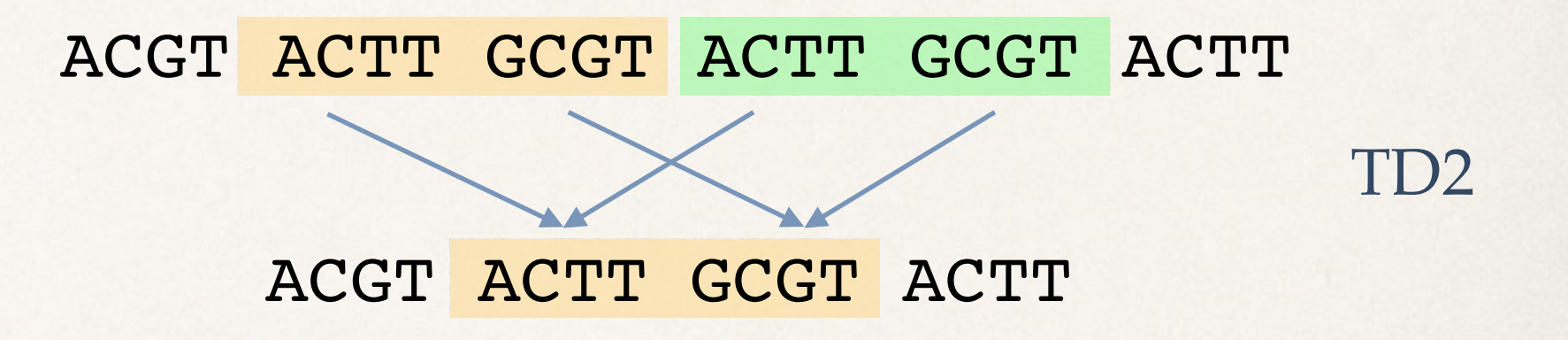

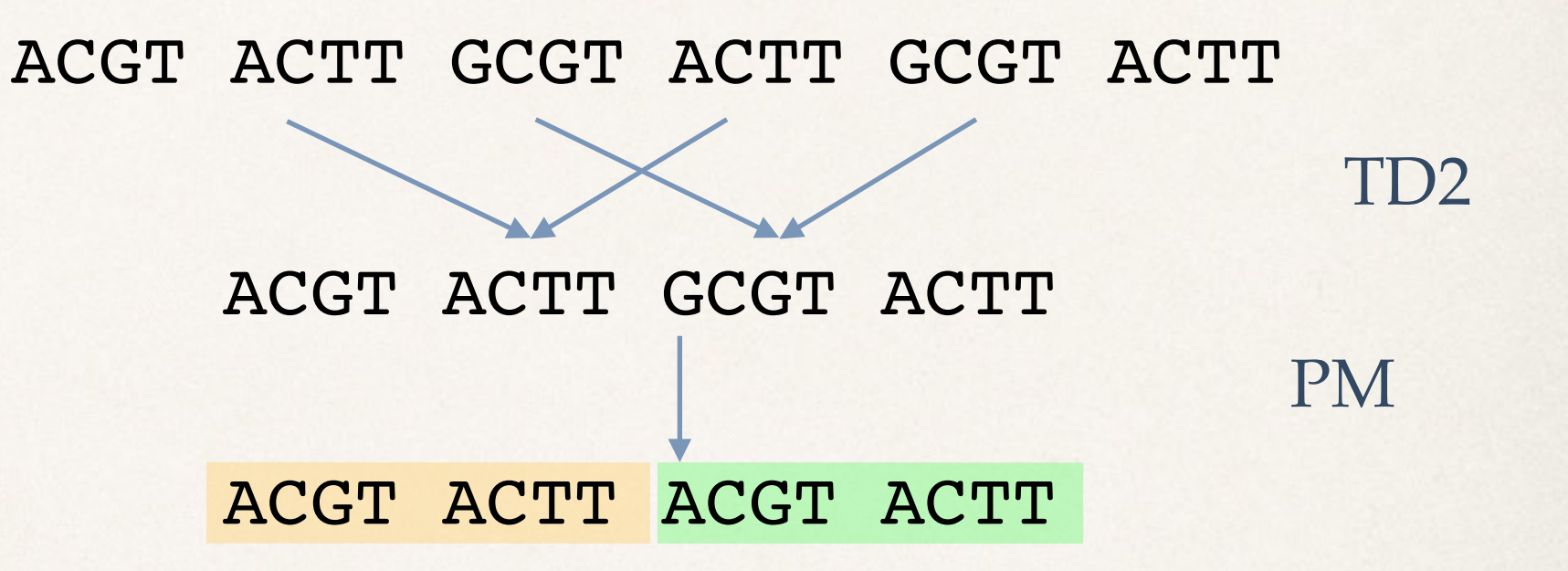

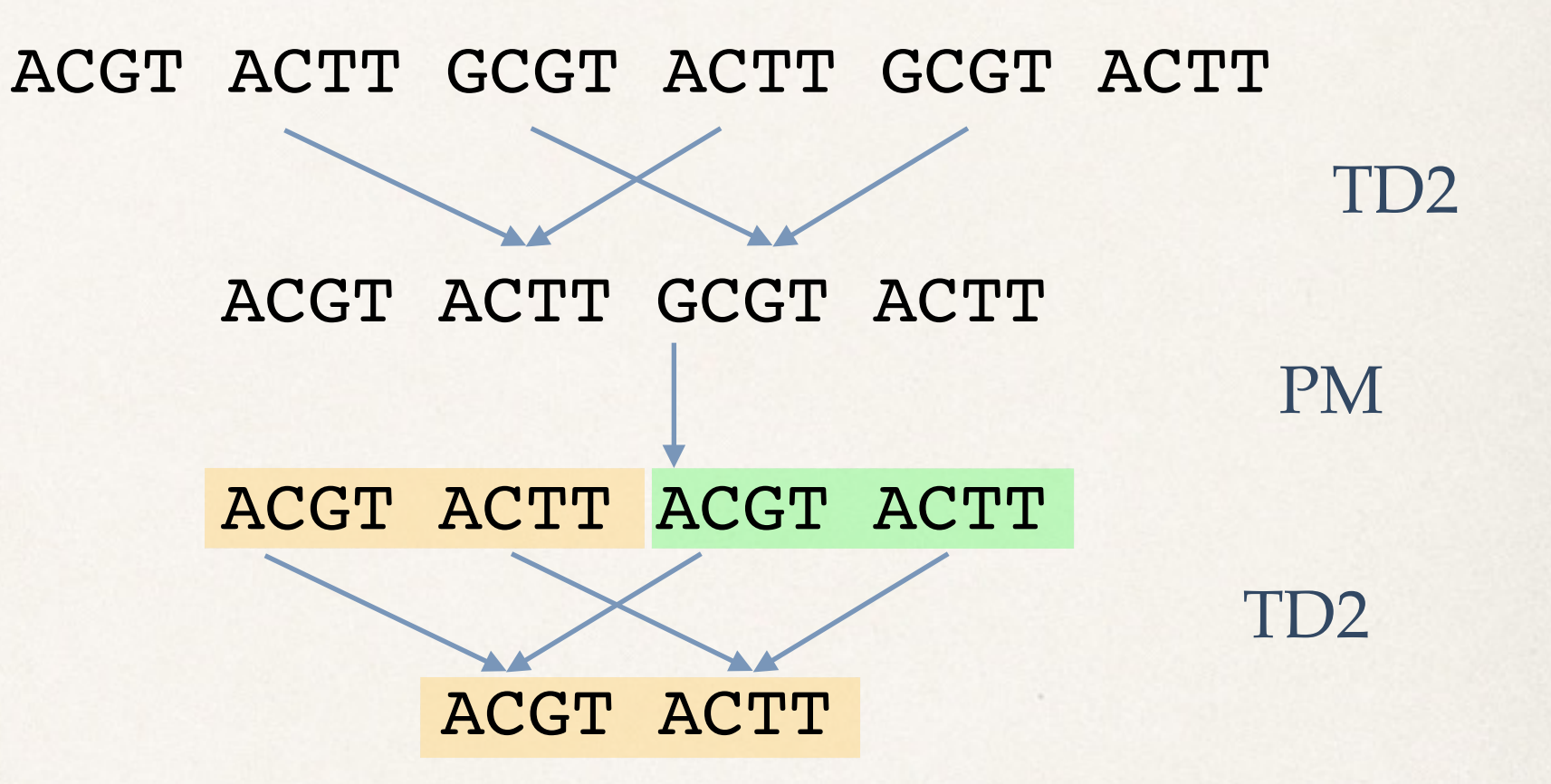

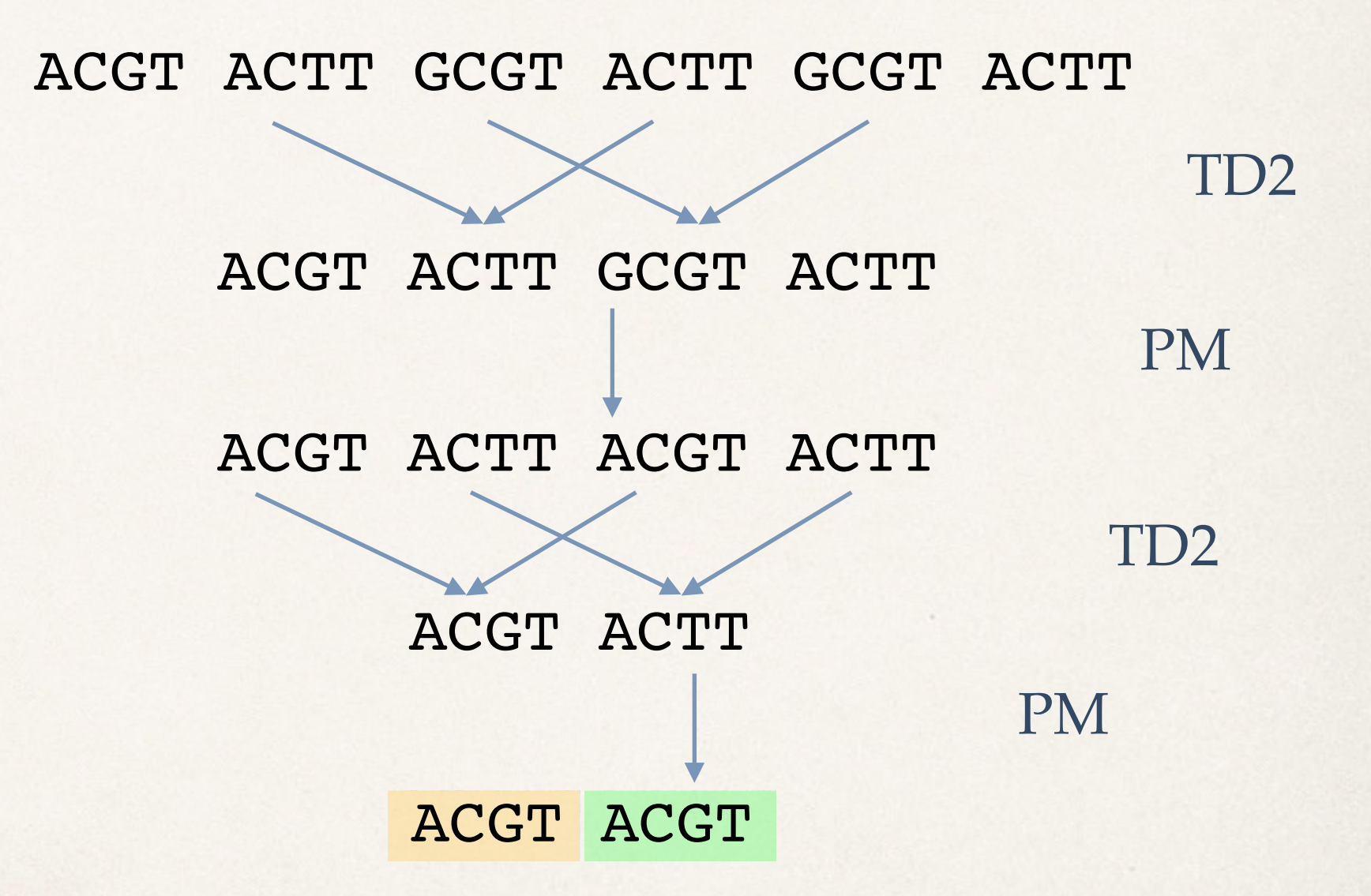

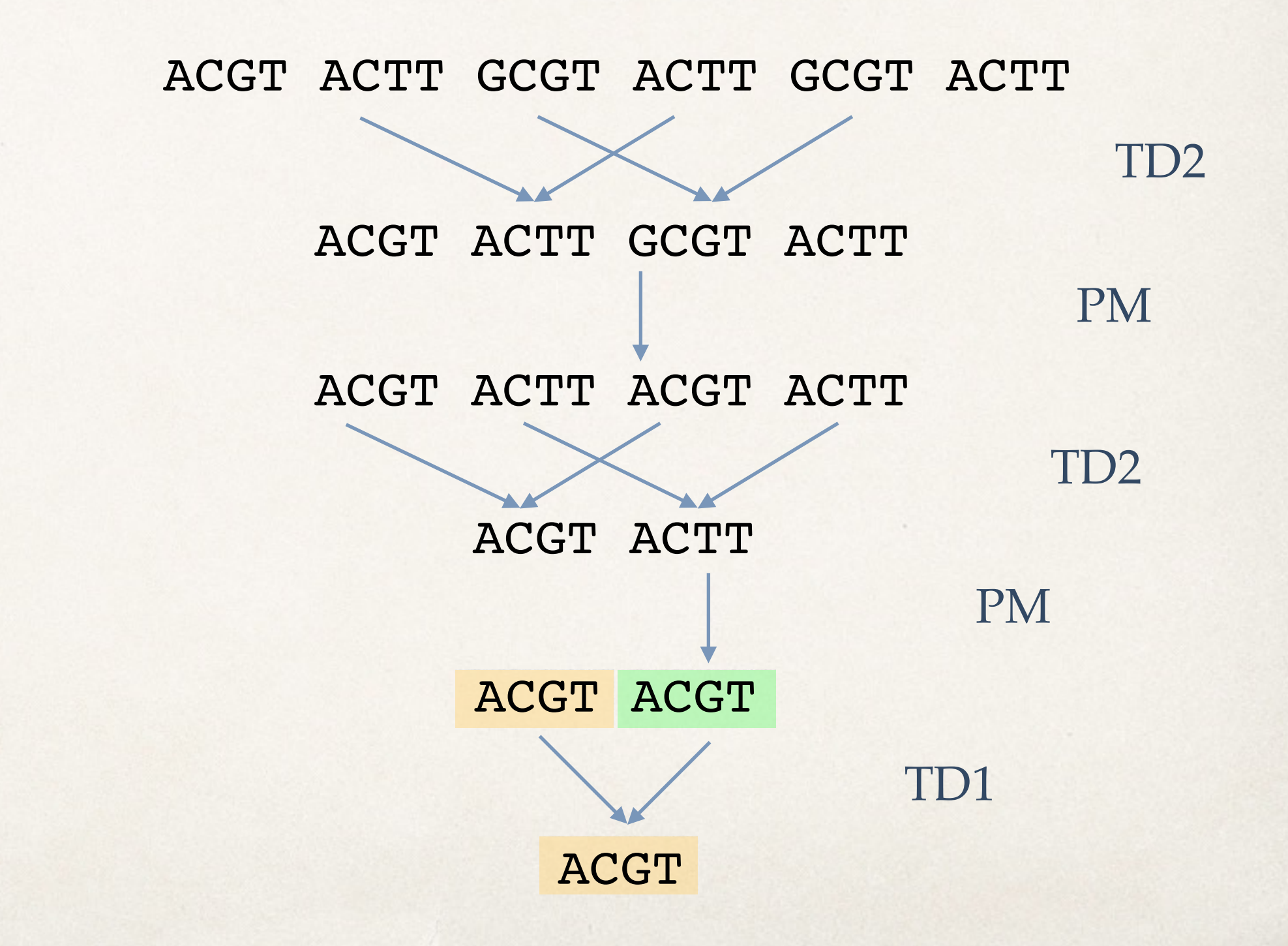

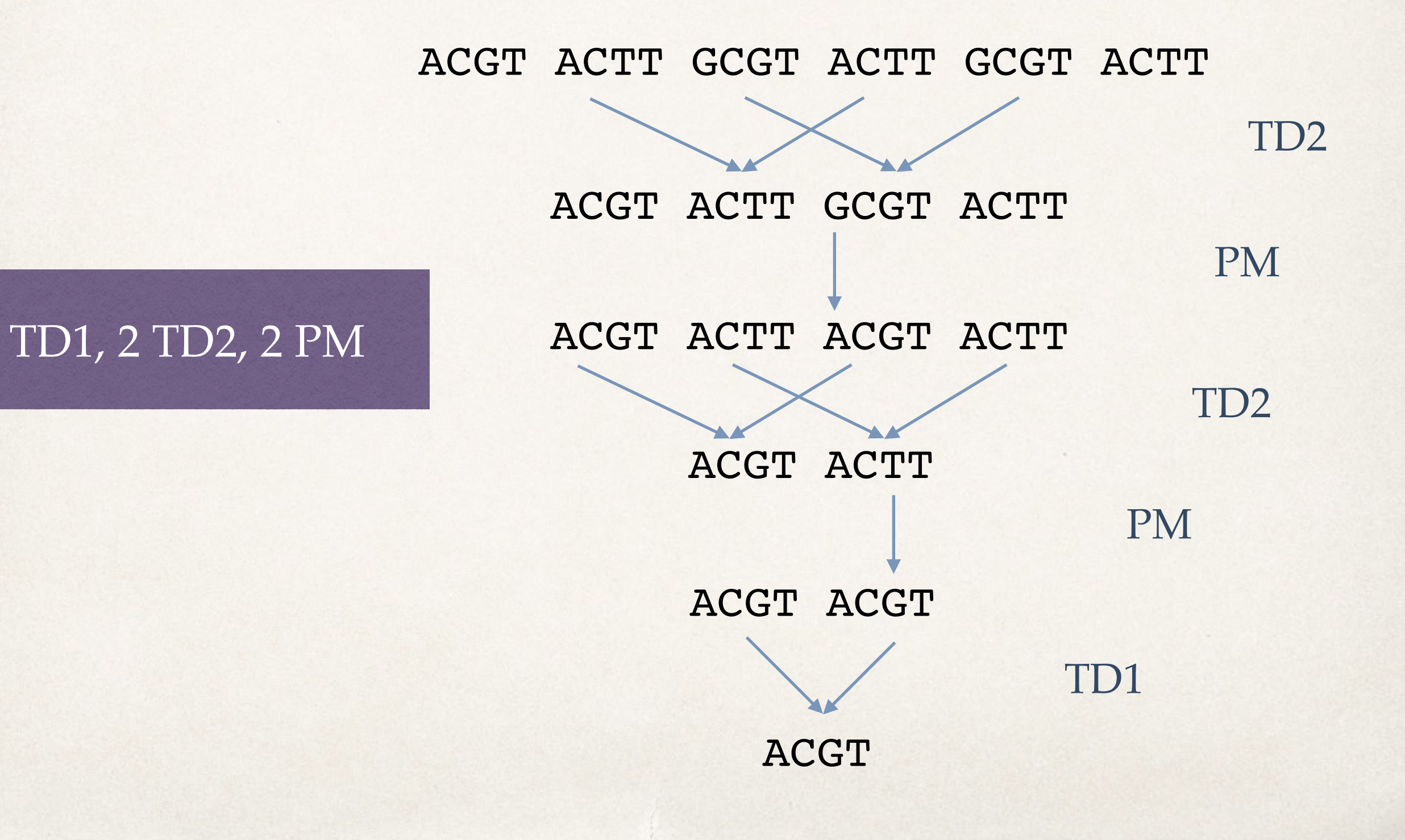

TD1, 2 TD2, 2 PM

Maximum Parsimony Thought to be NP-hard [Gascuel et al., 2005]

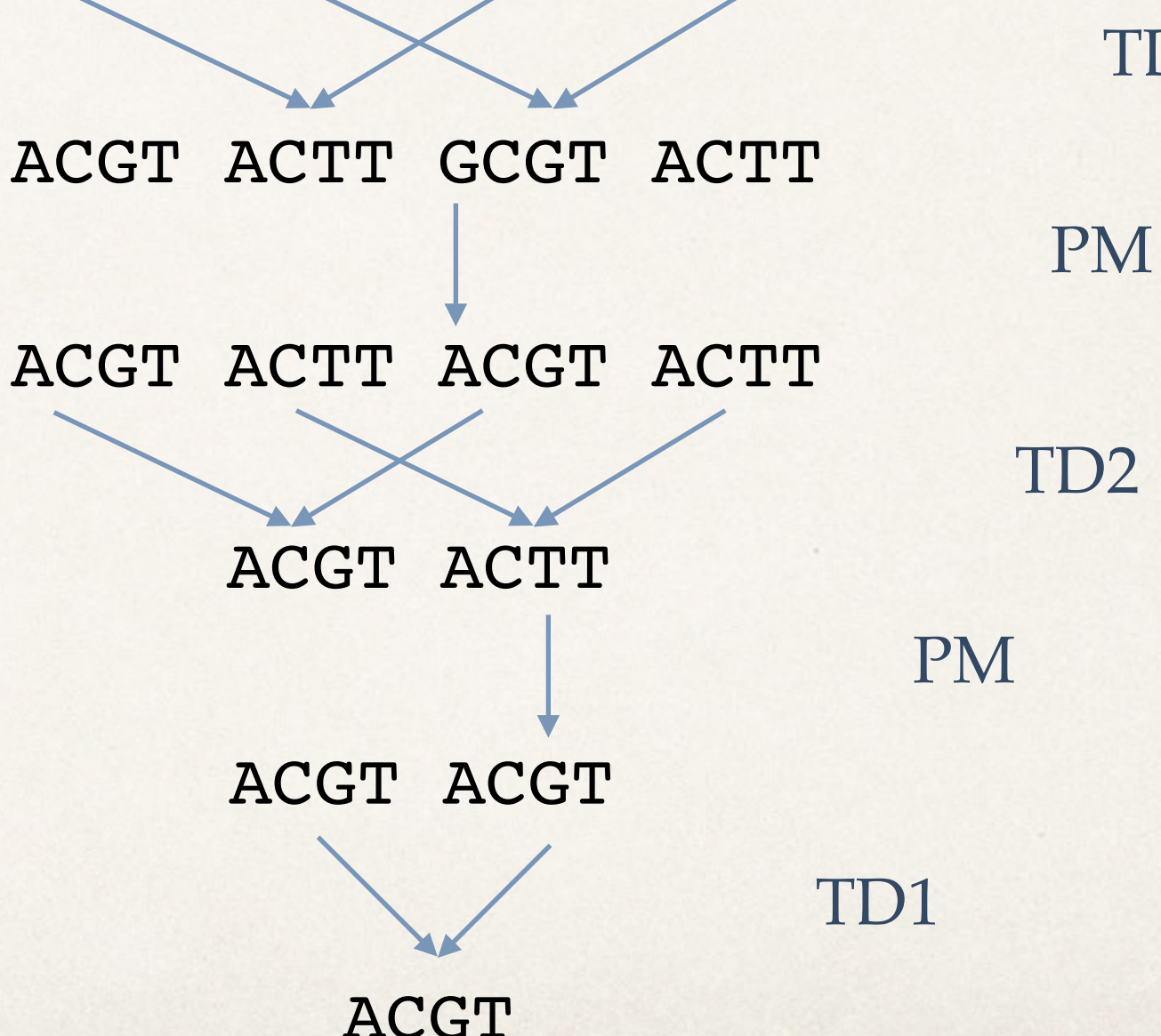

TD2

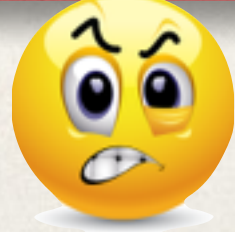

# Given the final sequence, can we efficiently estimate the parameters?

GCT**C**CGTTACAGGTGGGC**A**GGGG**A**GGC**G** GCT**G**CGTTACAGGTGGGC**A**GGGG**A**GGC**G** GCT**G**CGTTACAGGTGGGC**A**GGGG**A**GGC**G** GCT**G**CGTTACAGGTGGGC**A**GGGG**A**GGC**G** GCT**G**CGTTACAGGTGGGC**A**GGGG**A**GGC**G** GCT**C**CGTTACAGGTGGGC**A**GGGG**A**GGC**G** GCT**G**CGTTACAGGTGGGC**A**GGGG**A**GGC**G** GCT**G**CGTTACAGGTGGGC**A**GGGG**A**GGC**G** GCT**G**CGTTACAGGTGGGC**A**GGGG**A**GGC**G** GCT**C**CGTTACAGGTGGGC**A**GGGG**A**GGC**G** GCT**C**CGTTACAGGTGGGC**A**GGGG**A**GGC**G** GCT**G**CGTTACAGGTGGGC**A**GGGG**A**GGC**G** GCT**G**CGTTACAGGTGGGC**G**GGGG**A**GGC**G** GCT**G**CGTTACAGGTGGGC**G**GGGG**A**GGC**G** GCT**G**CGTTACAGGTGGGC**A**GGGG**G**GGC**G** GCT**G**CGTTACAGGTGGGC**G**GGGG**A**GGC**G** GCT**G**CGTTACAGGTGGGC**G**GGGG**A**GGC**G** GCT**C**CGTTACAGGTGGGC**G**GGGG**A**GGC**G** GCT**G**CGTTACAGGTGGGC**G**GGGG**A**GGC**G** GCT**G**CGTTACAGGTGGGC**G**GGGG**G**GGC**G** GCT**G**CGTTACAGGTGGGC**G**GGGG**A**GGC**T** GCT**C**CGTTACAGGTGGGC**G**GGGG**A**GGC**T** GCT**C**CGTTACAGGTGGGC**G**GGGG**G**GGC**G** GCT**G**CGTTACAGGTGGGC**G**GGGG**G**GGC**G** GCT**G**CGTTACAGGTGGGC**G**GGGG**A**GGC**G** GCT**G**CGTTACAGGTGGGC**G**GGGG**A**GGC**G** GCT**C**CGTTACAGGTGGGC**G**GGGG**A**GGC**G** GCT**G**CGTTACAGGTGGGC**G**GGGG**A**GGC**G** GCT**G**CGTTACAGGTGGGC**A**GGGG**A**GGC**G** GCT**G**CGTTACAGGTGGGC**A**GGGG**A**GGC**G** GCT**G**CGTTACAGGTGGGC**G**GGGG**A**GGC**G** GCT**C**CGTTACAGGTGGGC**G**GGGG**A**GGC**G** GCT**G**CGTTACAGGTGGGC**G**GGGG**A**GGC**G** GCT**G**CGTTACAGGTGGGC**G**GGGG**A**GGC**G**

# How to extract information from point mutations?

✤ Autocorrelation function:

 $\star$   $r(\delta)$  = *fraction of symbols at distance*  $\delta$  *units that are the same* 

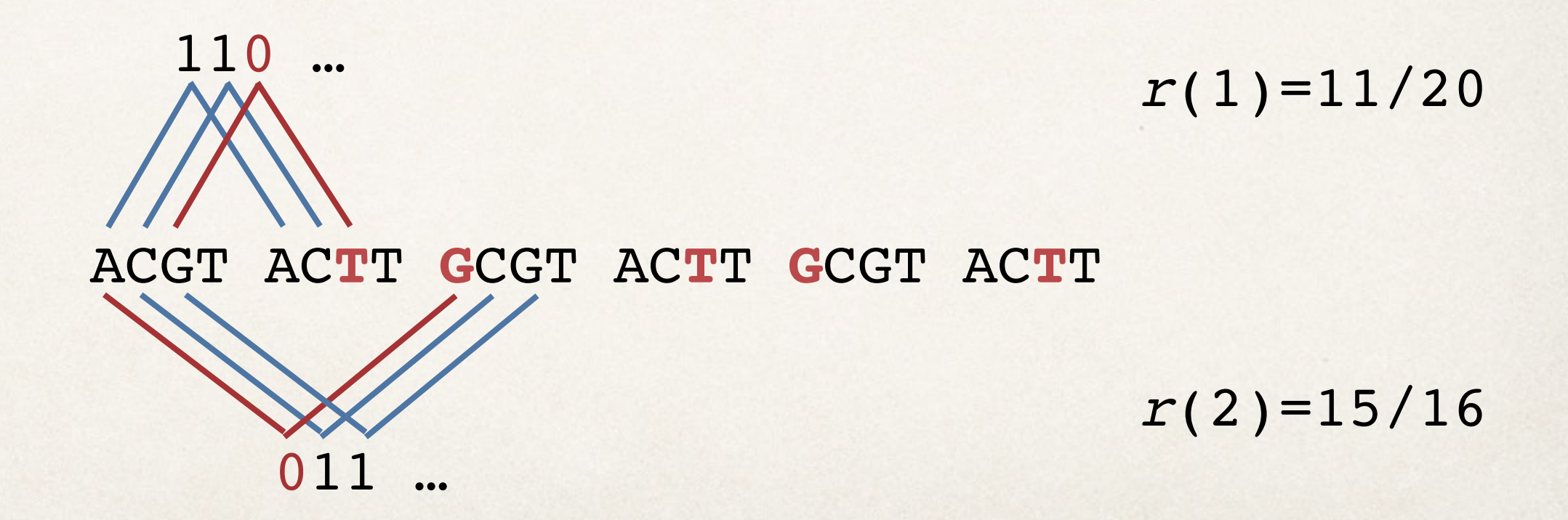

#### Stochastic Approximation <sup>P</sup>(|xn(u) <sup>−</sup> <sup>x</sup>0(u)<sup>|</sup> <sup>≥</sup> <sup>λ</sup>) <sup>≤</sup> 2 exp" <sup>−</sup>λ<sup>2</sup>N<sup>2</sup> <sup>0</sup> (N<sup>0</sup> + n) **1m2** <sup>≤</sup> 2 exp\$−λ<sup>2</sup>N<sup>2</sup>

\* Suppose a discrete random process *x* satisfies: example when u is a substring of length larger than  $\epsilon$  $\bullet$  suppose a discrete random process x sausiles:

$$
x_{n+1} - x_n = \frac{1}{n} (h(x_n) + M_{n+1})
$$

cases for example when u is a substring of length larger than 1. Therefore,

 $\mathcal{A} = \mathcal{A} \cup \mathcal{A}$  and  $\mathcal{A} = \mathcal{A} \cup \mathcal{A}$  and  $\mathcal{A} = \mathcal{A} \cup \mathcal{A}$ 

for a Lipschitz function *h*, and martingale difference *M*.  $\texttt{Nitz}$  function  $n$ , and martingale  $\epsilon$ .<br>11 n· for a Lipschitz function  $h$ , and martingale difference  $M$ .

❖ Then *xn* converges almost surely to a compact connected internally chain transitive invariant set of the ode  $\Omega t$   $\Omega t$ nverges almost surely to a comp.  $\overline{C}$  $\overline{P}$ 

 $\dot{x}_t = h(x_t).$ 

# Stochastic Approximation for Autocorrelation

# Stochastic Approximation for Autocorrelation

✤ *rn*: autocorr. after *n* mutations

✤ The stochastic approximation equation for *rn*:

$$
\frac{d}{dt}r_t = Ar_t
$$

 *A*: a matrix that depends on the parameters: P(PM), P(TD1), P(TD2), …

✤ *As n increases, rn tends to a point in the null space of A*

 $P(PM) = 0.250$  $P(TD1) = 0.525$  $P(TD2) = 0.225$ 

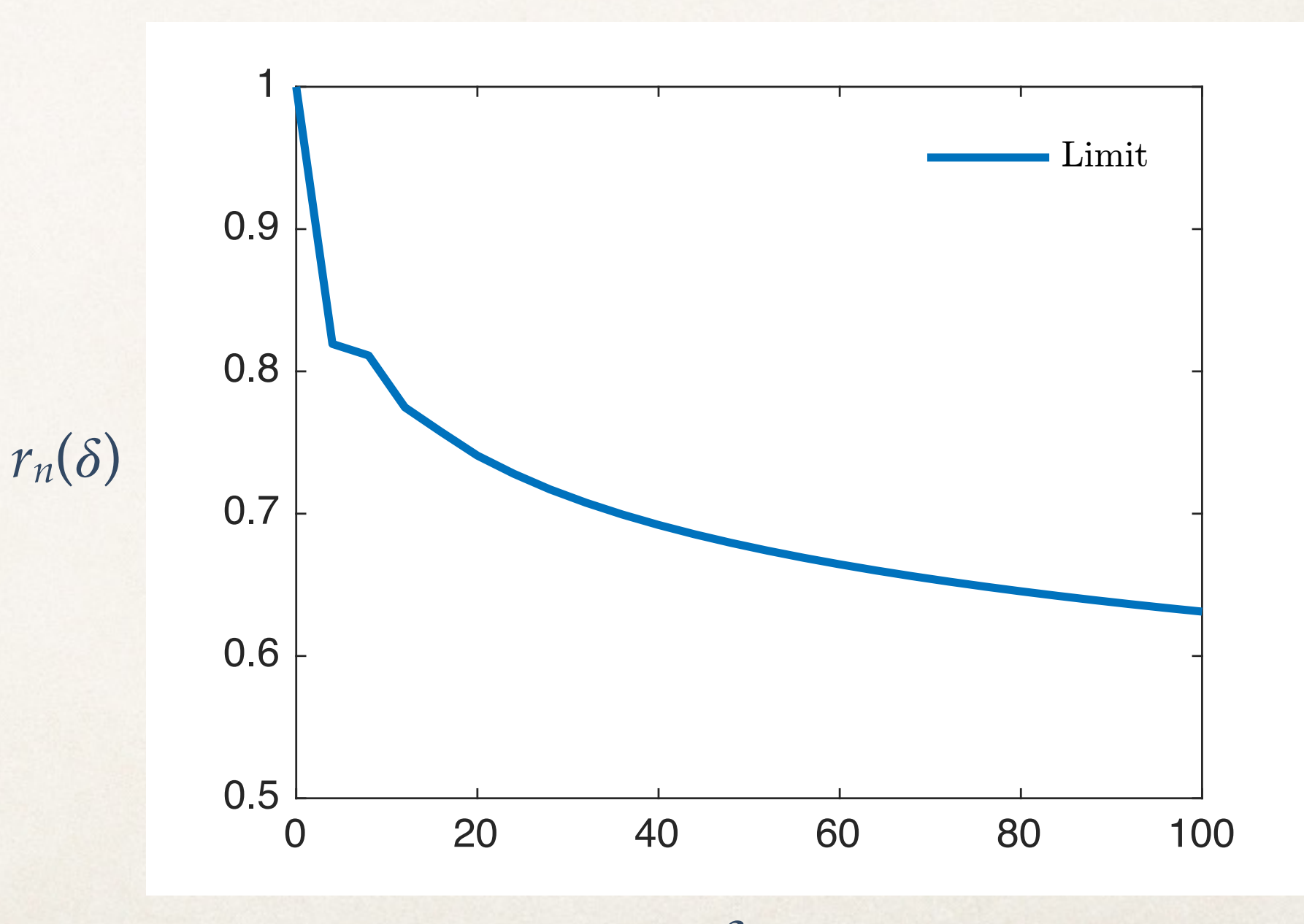

 $\delta$ 

 $P(PM) = 0.250$  $P(TD1) = 0.525$  $P(TD2) = 0.225$ 

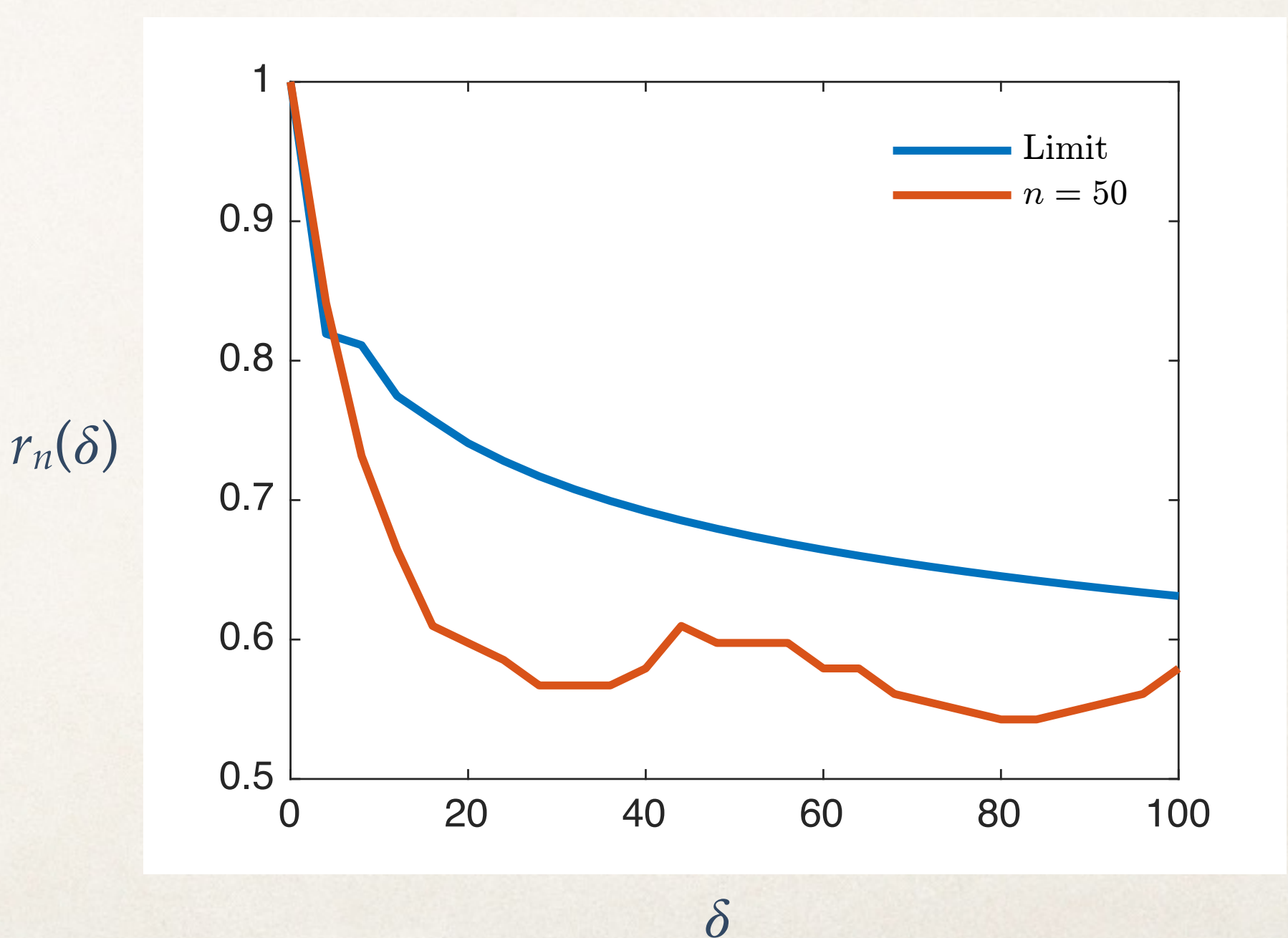

 $P(PM) = 0.250$  $P(TD1) = 0.525$  $P(TD2) = 0.225$ 

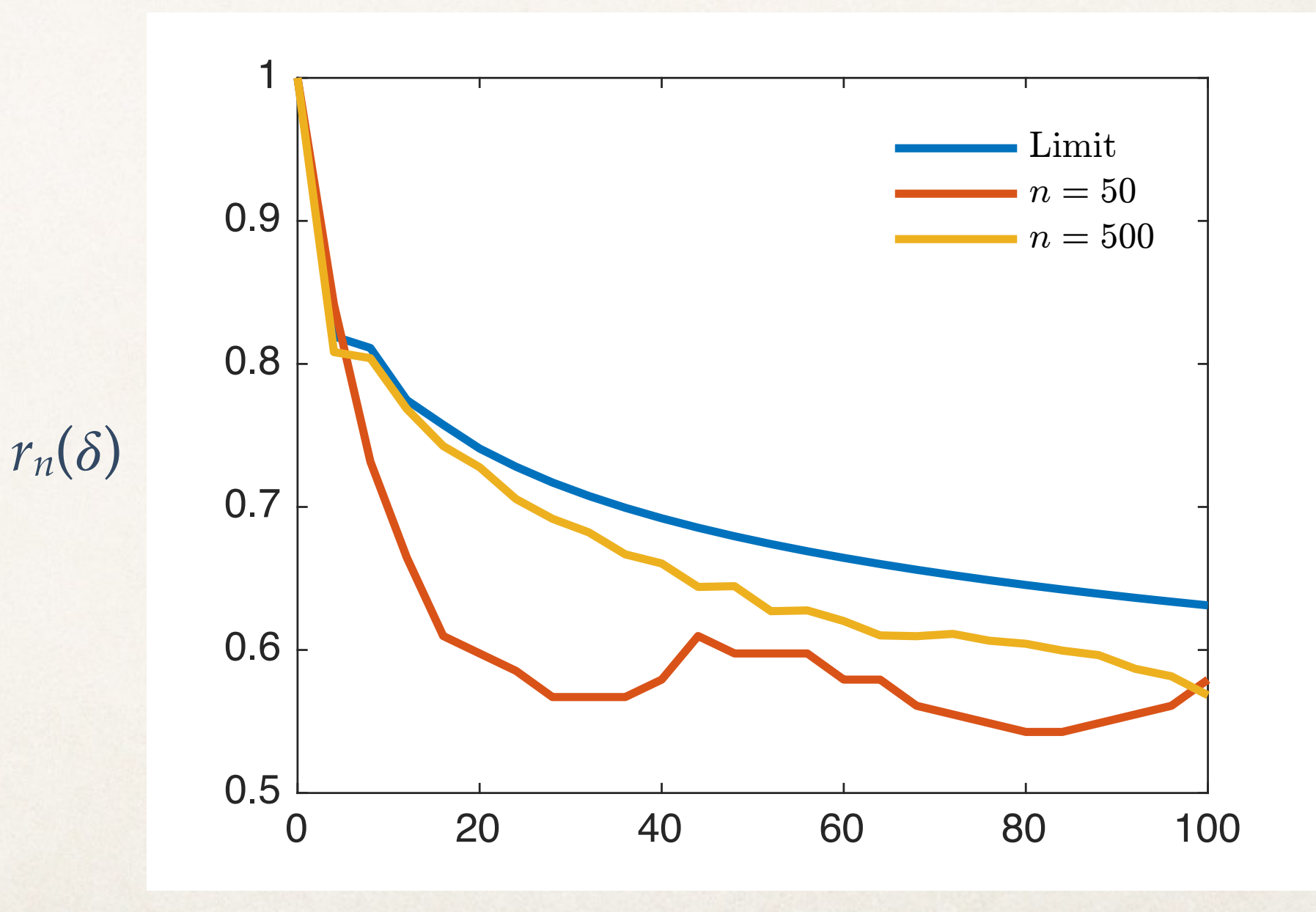

 $\delta$ 

 $P(PM) = 0.250$  $P(TD1) = 0.525$  $P(TD2) = 0.225$ 

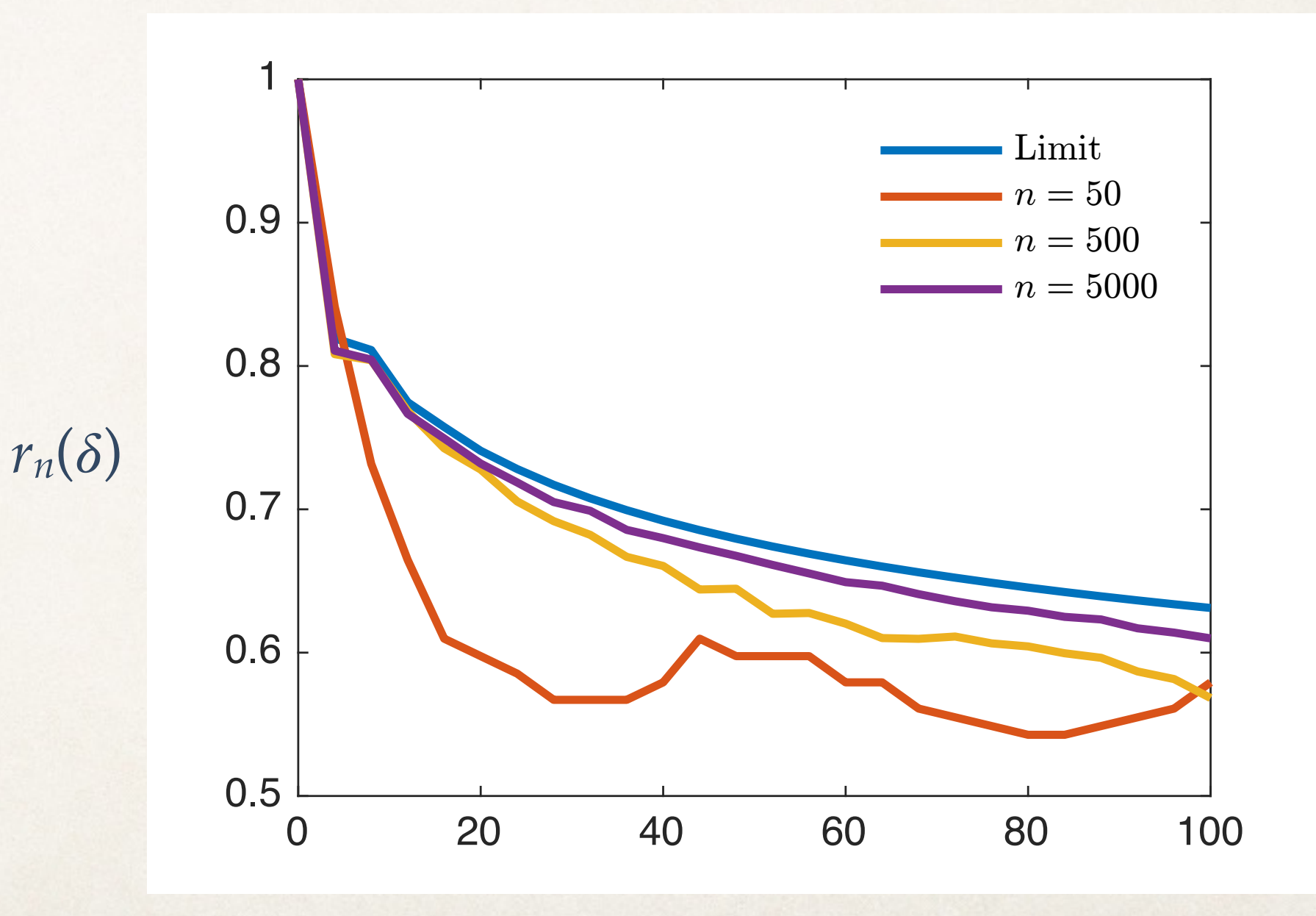

 $\delta$ 

# Estimation Algorithm

GCT**C**CGTTACAGGTGGGCAGGGGAGGCG GCT**G**CGTTACAGGTGGGCAGGGGAGGCG GCTGCGTTACAGGTGGGCAGGGGAGGCG GCTGCGTTACAGGTGGGCAGGGGAGGCG GCTGCGTTACAGGTGGGCAGGGGAGGCG GCTCCGTTACAGGTGGGCAGGGGAGGCG GCTGCGTTACAGGTGGGCAGGGGAGGCG GCTGCGTTACAGGTGGGCAGGGGAGGCG GCTGCGTTACAGGTGGGCAGGGGAGGCG GCTCCGTTACAGGTGGGCAGGGGAGGCG GCTCCGTTACAGGTGGGCAGGGGAGGCG GCTGCGTTACAGGTGGGCAGGGGAGGCG GCTGCGTTACAGGTGGGCGGGGGAGGCG GCTGCGTTACAGGTGGGCGGGGGAGGCG GCTGCGTTACAGGTGGGCAGGGGGGGCG GCTGCGTTACAGGTGGGCGGGGGAGGCG *s* =GCTGCGTTACAGGTGGGCGGGGGAGGCG GCTCCGTTACAGGTGGGCGGGGGAGGCG GCTGCGTTACAGGTGGGCGGGGGAGGCG GCTGCGTTACAGGTGGGCGGGGGGGGCG GCTGCGTTACAGGTGGGCGGGGGAGGCT GCTCCGTTACAGGTGGGCGGGGGAGGCT GCTCCGTTACAGGTGGGCGGGGGGGGCG GCTGCGTTACAGGTGGGCGGGGGGGGCG GCTGCGTTACAGGTGGGCGGGGGAGGCG GCTGCGTTACAGGTGGGCGGGGGAGGCG GCTCCGTTACAGGTGGGCGGGGGAGGCG GCTGCGTTACAGGTGGGCGGGGGAGGCG GCTGCGTTACAGGTGGGCAGGGGAGGCG GCTGCGTTACAGGTGGGCAGGGGAGGCG GCTGCGTTACAGGTGGGCGGGGGAGGCG GCTCCGTTACAGGTGGGCGGGGGAGGCG GCTGCGTTACAGGTGGGCGGGGGAGGCG GCTGCGTTACAGGTGGGCGGGGGAGGCG

1. Calculate autocorrelation *r* of *s.*

2. Find mutation probs such that the  $l_2$ -norm  $||Ar||_2$  is minimized.

# Estimation Algorithm

GCT**C**CGTTACAGGTGGGCAGGGGAGGCG GCT**G**CGTTACAGGTGGGCAGGGGAGGCG GCTGCGTTACAGGTGGGCAGGGGAGGCG GCTGCGTTACAGGTGGGCAGGGGAGGCG GCTGCGTTACAGGTGGGCAGGGGAGGCG GCTCCGTTACAGGTGGGCAGGGGAGGCG GCTGCGTTACAGGTGGGCAGGGGAGGCG GCTGCGTTACAGGTGGGCAGGGGAGGCG GCTGCGTTACAGGTGGGCAGGGGAGGCG GCTCCGTTACAGGTGGGCAGGGGAGGCG GCTCCGTTACAGGTGGGCAGGGGAGGCG GCTGCGTTACAGGTGGGCAGGGGAGGCG GCTGCGTTACAGGTGGGCGGGGGAGGCG GCTGCGTTACAGGTGGGCGGGGGAGGCG GCTGCGTTACAGGTGGGCAGGGGGGGCG GCTGCGTTACAGGTGGGCGGGGGAGGCG *s* =GCTGCGTTACAGGTGGGCGGGGGAGGCG GCTCCGTTACAGGTGGGCGGGGGAGGCG GCTGCGTTACAGGTGGGCGGGGGAGGCG GCTGCGTTACAGGTGGGCGGGGGGGGCG GCTGCGTTACAGGTGGGCGGGGGAGGCT GCTCCGTTACAGGTGGGCGGGGGAGGCT GCTCCGTTACAGGTGGGCGGGGGGGGCG GCTGCGTTACAGGTGGGCGGGGGGGGCG GCTGCGTTACAGGTGGGCGGGGGAGGCG GCTGCGTTACAGGTGGGCGGGGGAGGCG GCTCCGTTACAGGTGGGCGGGGGAGGCG GCTGCGTTACAGGTGGGCGGGGGAGGCG GCTGCGTTACAGGTGGGCAGGGGAGGCG GCTGCGTTACAGGTGGGCAGGGGAGGCG GCTGCGTTACAGGTGGGCGGGGGAGGCG GCTCCGTTACAGGTGGGCGGGGGAGGCG GCTGCGTTACAGGTGGGCGGGGGAGGCG GCTGCGTTACAGGTGGGCGGGGGAGGCG

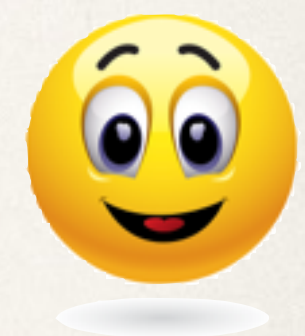

- 1. Calculate autocorrelation *r* of *s.*
- 2. Find mutation probs such that the  $l_2$ -norm  $||Ar||_2$  is minimized.

## Estimation Algorithm

GCT**C**CGTTACAGGTGGGCAGGGGAGGCG GCT**G**CGTTACAGGTGGGCAGGGGAGGCG GCTGCGTTACAGGTGGGCAGGGGAGGCG GCTGCGTTACAGGTGGGCAGGGGAGGCG GCTGCGTTACAGGTGGGCAGGGGAGGCG GCTCCGTTACAGGTGGGCAGGGGAGGCG GCTGCGTTACAGGTGGGCAGGGGAGGCG GCTGCGTTACAGGTGGGCAGGGGAGGCG GCTGCGTTACAGGTGGGCAGGGGAGGCG GCTCCGTTACAGGTGGGCAGGGGAGGCG GCTCCGTTACAGGTGGGCAGGGGAGGCG GCTGCGTTACAGGTGGGCAGGGGAGGCG GCTGCGTTACAGGTGGGCGGGGGAGGCG GCTGCGTTACAGGTGGGCGGGGGAGGCG GCTGCGTTACAGGTGGGCAGGGGGGGCG GCTGCGTTACAGGTGGGCGGGGGAGGCG *s* =GCTGCGTTACAGGTGGGCGGGGGAGGCG GCTCCGTTACAGGTGGGCGGGGGAGGCG GCTGCGTTACAGGTGGGCGGGGGAGGCG GCTGCGTTACAGGTGGGCGGGGGGGGCG GCTGCGTTACAGGTGGGCGGGGGAGGCT GCTCCGTTACAGGTGGGCGGGGGAGGCT GCTCCGTTACAGGTGGGCGGGGGGGGCG GCTGCGTTACAGGTGGGCGGGGGGGGCG GCTGCGTTACAGGTGGGCGGGGGAGGCG GCTGCGTTACAGGTGGGCGGGGGAGGCG GCTCCGTTACAGGTGGGCGGGGGAGGCG GCTGCGTTACAGGTGGGCGGGGGAGGCG GCTGCGTTACAGGTGGGCAGGGGAGGCG GCTGCGTTACAGGTGGGCAGGGGAGGCG GCTGCGTTACAGGTGGGCGGGGGAGGCG GCTCCGTTACAGGTGGGCGGGGGAGGCG GCTGCGTTACAGGTGGGCGGGGGAGGCG GCTGCGTTACAGGTGGGCGGGGGAGGCG

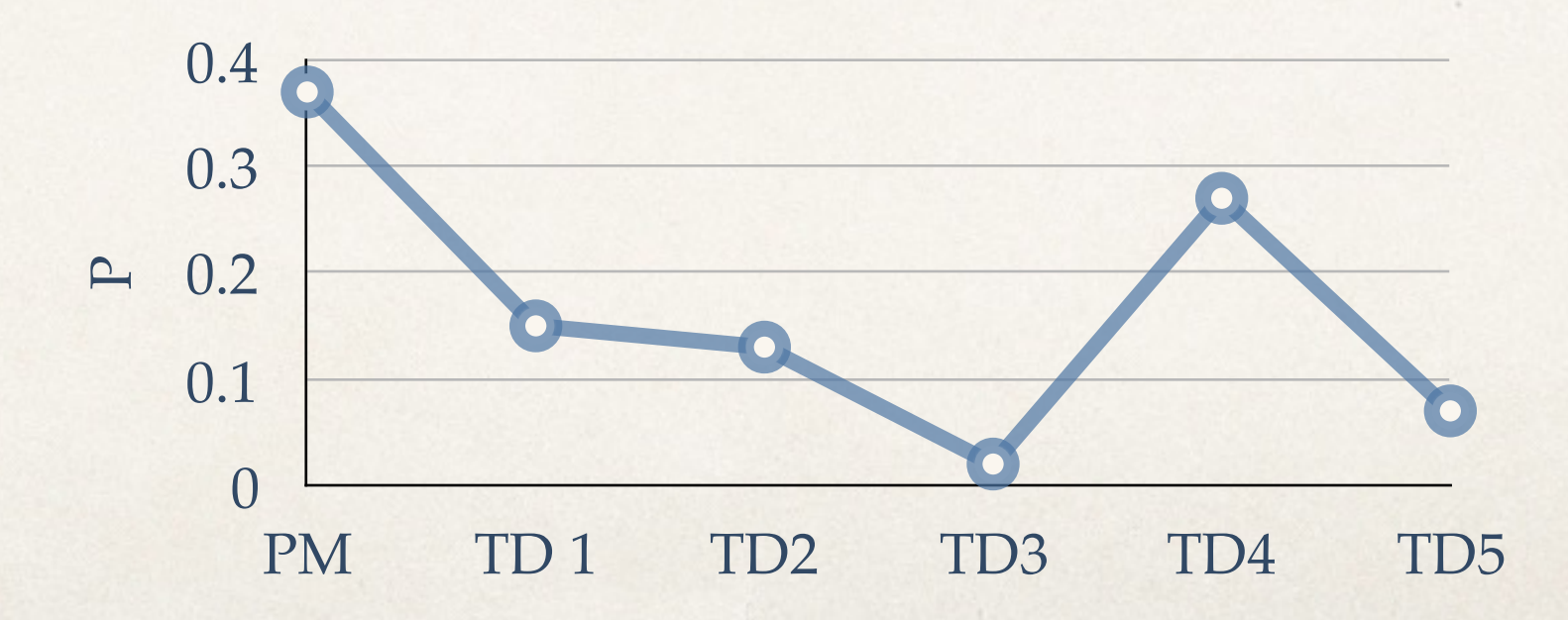

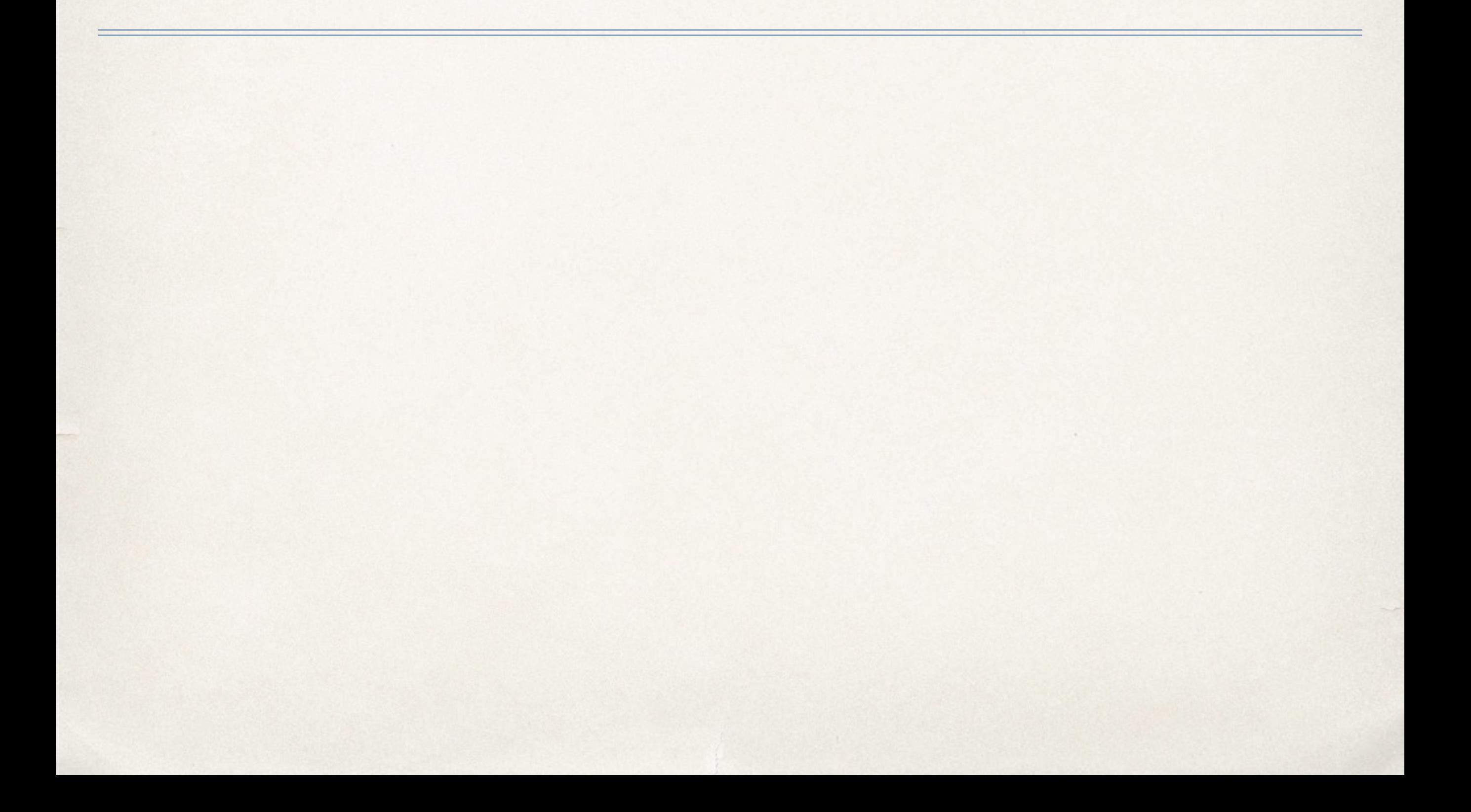

✤ Start with a short random seed over  ${A, C, G, T}$  TGAATGT

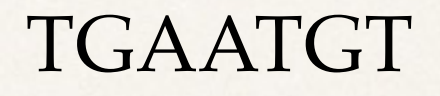

- ✤ Start with a short random seed over  ${A, C, G, T}$
- ✤ Choose the parameters **q** = (*PM1, TD1, TD2, TD3)* randomly

TGAATGT

#### **q** = (*0.24, 0.33, 0.34, 0.09*)

- ✤ Start with a short random seed over  ${A, C, G, T}$
- ✤ Choose the parameters **q** = (*PM1, TD1, TD2, TD3)* randomly
- ✤ Apply *n* random mutations

#### TGAATGT

$$
\mathbf{q} = (0.24, 0.33, 0.34, 0.09)
$$

#### 200 mutations: TGAATGTGCGT…

- ✤ Start with a short random seed over  ${A, C, G, T}$
- ✤ Choose the parameters **q** = (*PM1, TD1, TD2, TD3)* randomly
- ✤ Apply *n* random mutations
- ✤ Estimate the parameters

$$
\min_{\hat{\mathbf{q}}} \|A r\|_2
$$

#### TGAATGT

$$
\mathbf{q} = (0.24, 0.33, 0.34, 0.09)
$$

#### 200 mutations: TGAATGTGCGT…

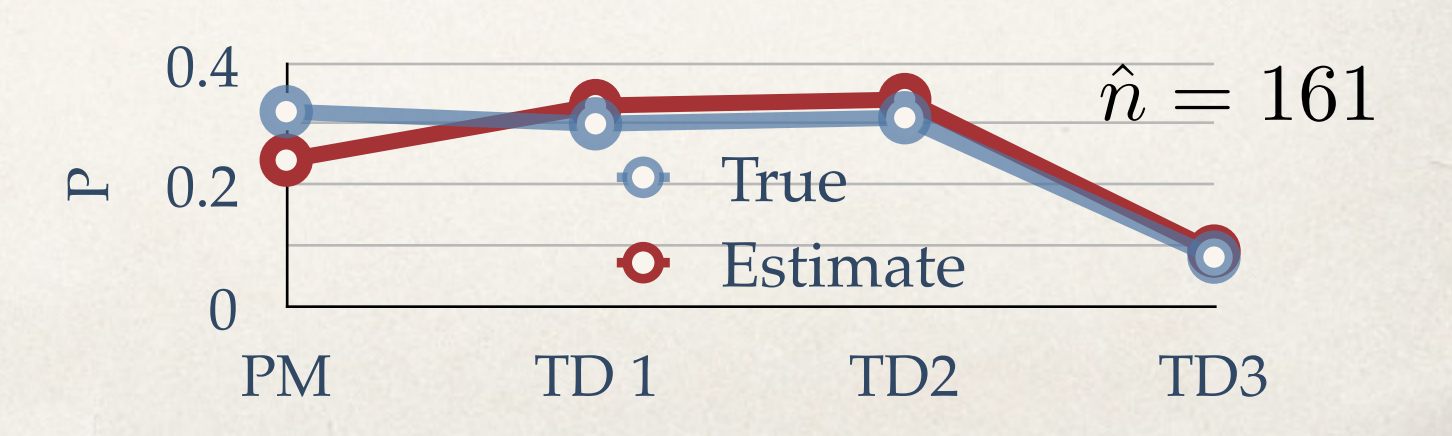

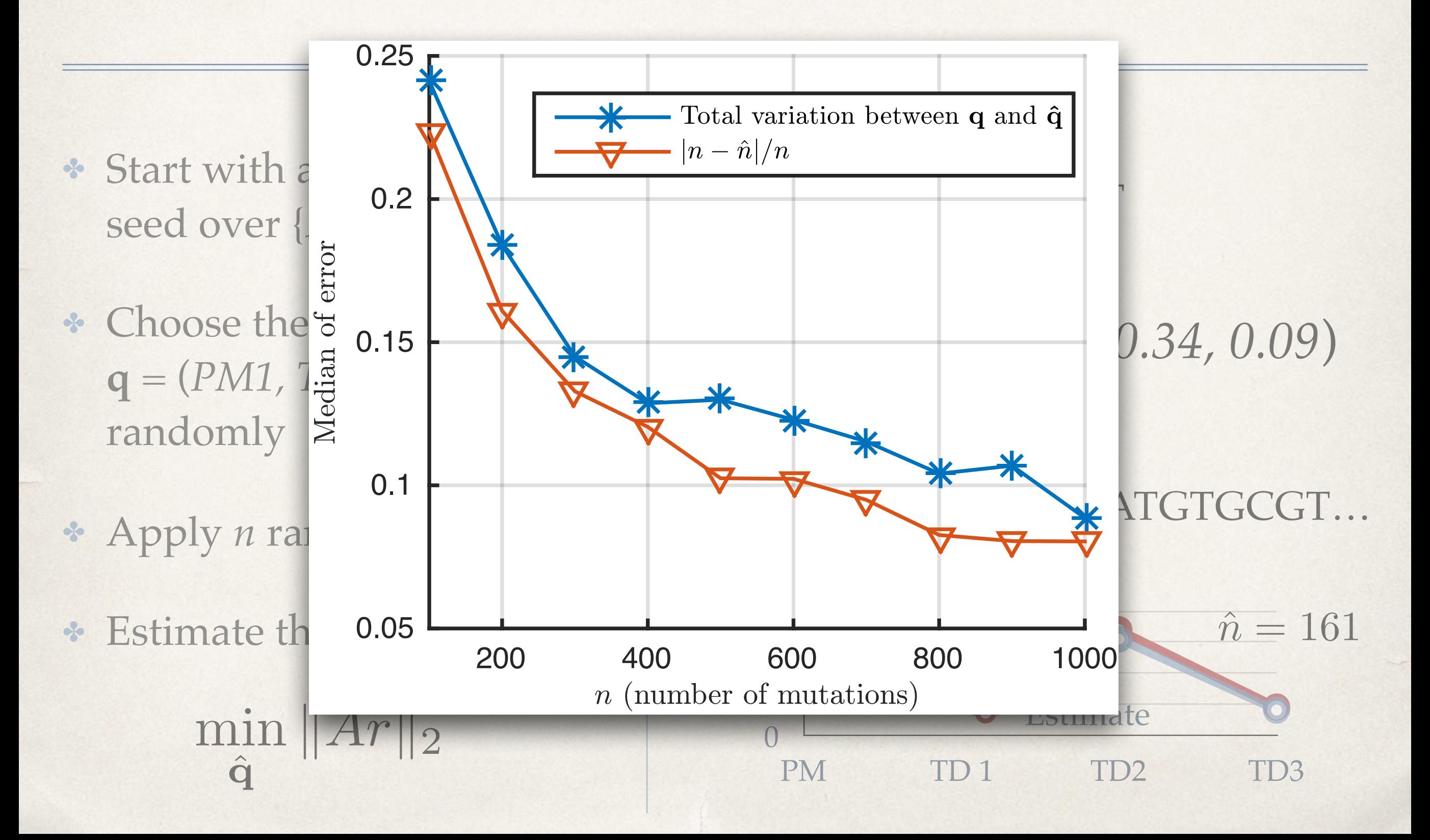

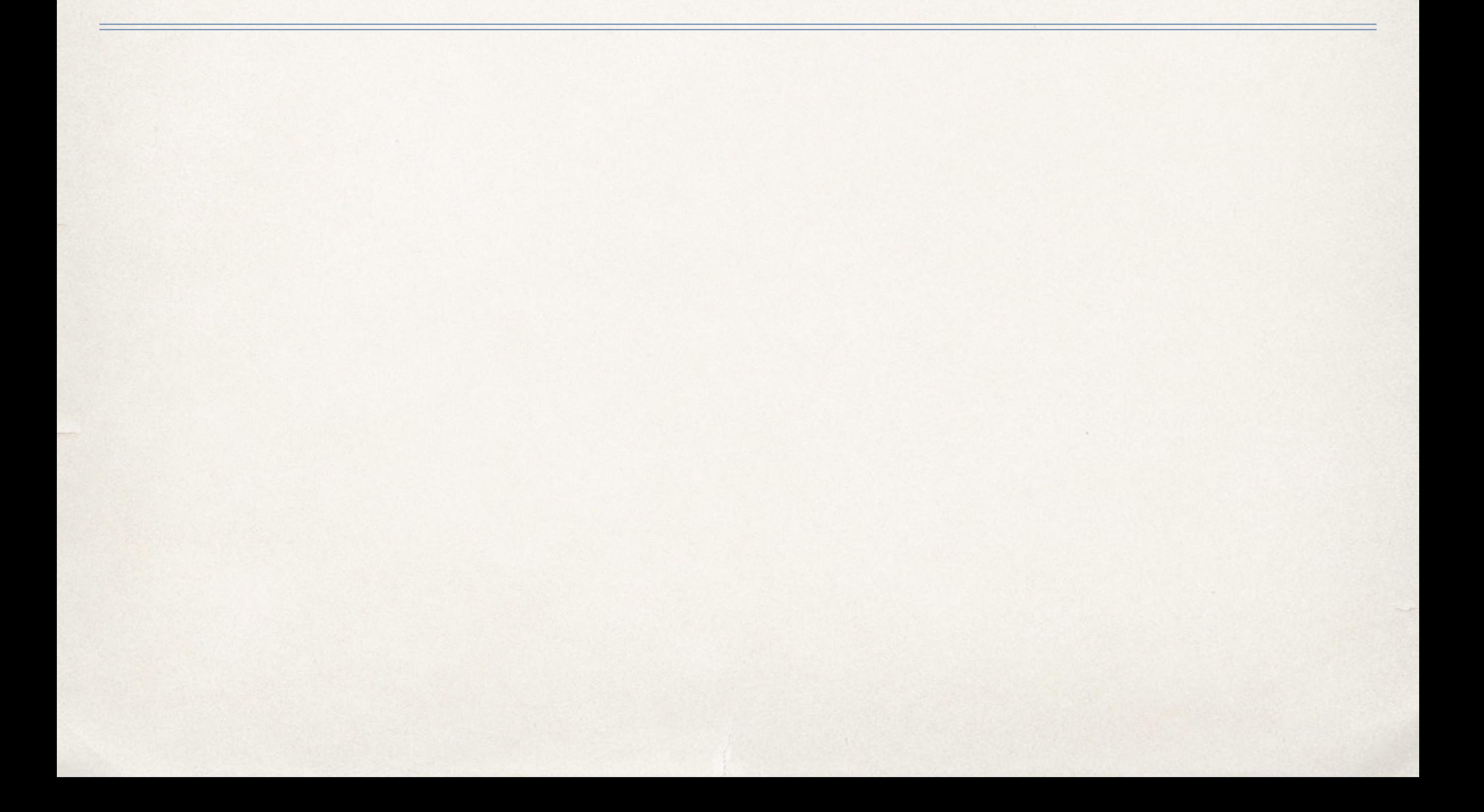

✤ Stochastic estimation algorithm (NP-Hard(?) combinatorial problem).

- ✤ Stochastic estimation algorithm (NP-Hard(?) combinatorial problem).
- ✤ Point mutation enables estimation of duplication lengths.

- ✤ Stochastic estimation algorithm (NP-Hard(?) combinatorial problem).
- ✤ Point mutation enables estimation of duplication lengths.

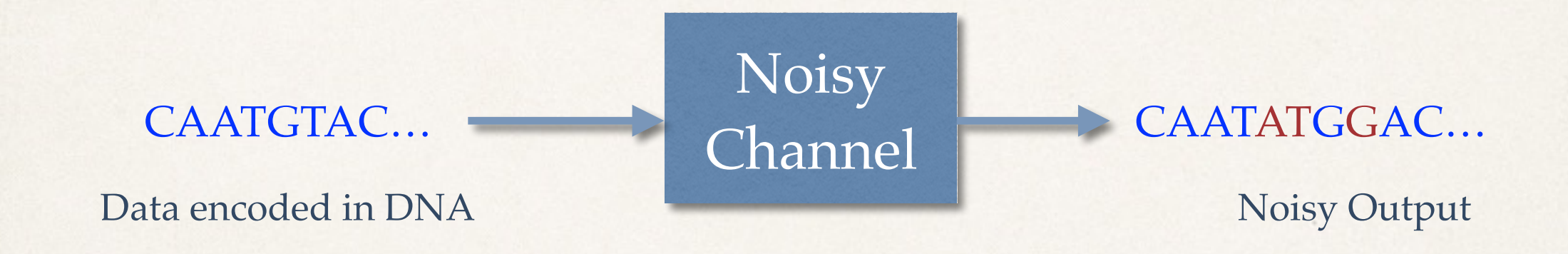

✤ Capacity? Error-correcting codes? Synthetic biology algorithms using storage, performing encoding/decoding?

- ✤ Stochastic estimation algorithm (NP-Hard(?) combinatorial problem).
- ✤ Point mutation enables estimation of duplication lengths.

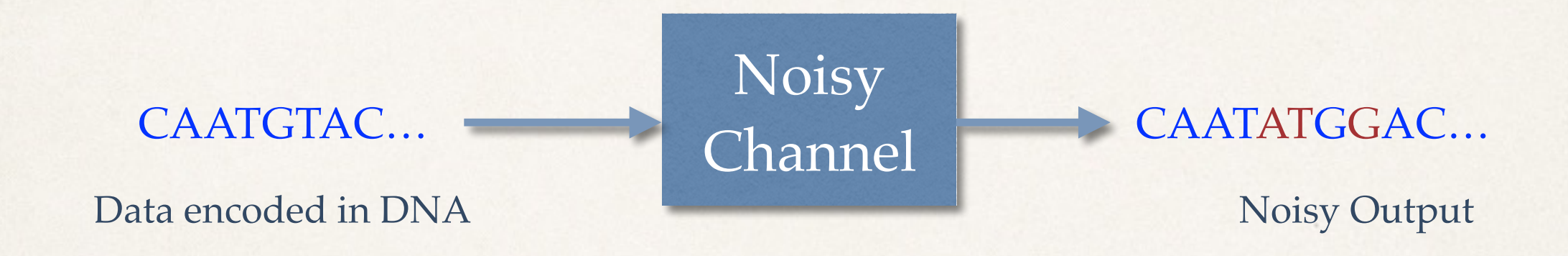

- ✤ Capacity? Error-correcting codes? Synthetic biology algorithms using storage, performing encoding/decoding?
- ✤ Application to phylogenetics (estimation of # mutations of each type)